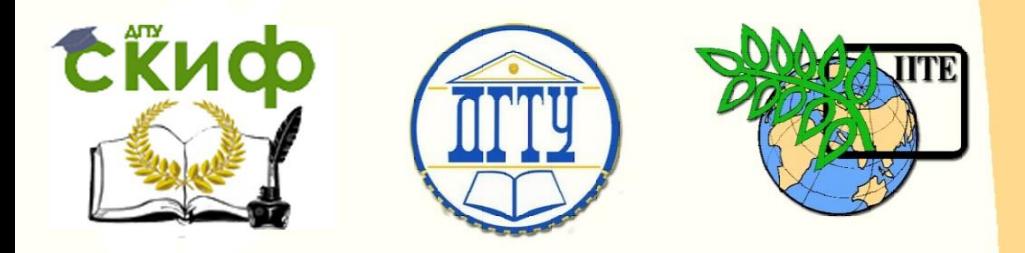

ДОНСКОЙ ГОСУДАРСТВЕННЫЙ ТЕХНИЧЕСКИЙ УНИВЕРСИТЕТ

УПРАВЛЕНИЕ ДИСТАНЦИОННОГО ОБУЧЕНИЯ И ПОВЫШЕНИЯ КВАЛИФИКАЦИИ

Кафедра «Мехатроника и робототехника»

# **УЧЕБНО-МЕТОДИЧЕСКОЕ ПОСОБИЕ**

к проведению практических занятий по дисциплине

**«ПП мехатронных и робототехнических узлов. Оборудование роботизированных производств»**

> Авторы Тугенгольд А.К., Череватенко В.А.

1 Ростов-на-Дону, 2015

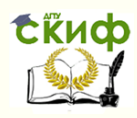

ПП мехатронных и робототехнических узлов. Оборудование роботизированных производств

### **Аннотация**

В данном пособии даны методические рекомендации по выбору параметров технологических переходов, основного оборудования, последовательности проектирования элементов механической системы РТК графическому построению траектории движения инструмента, составлению управляющей программы.

 Методические рекомендации предназначены для студентов направления 15.03.06 «Мехатроника и робототехника»

# **Авторы**

д.т.н., профессор кафедры «Мехатроника и робототехника» Тугенгольд А.К доцент кафедры «Мехатроника и робототехника» Череватенко В.А

2

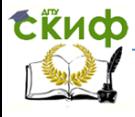

ПП производств мехатронных и робототехнических узлов. Оборудование роботизированных производств.

# **Оглавление**

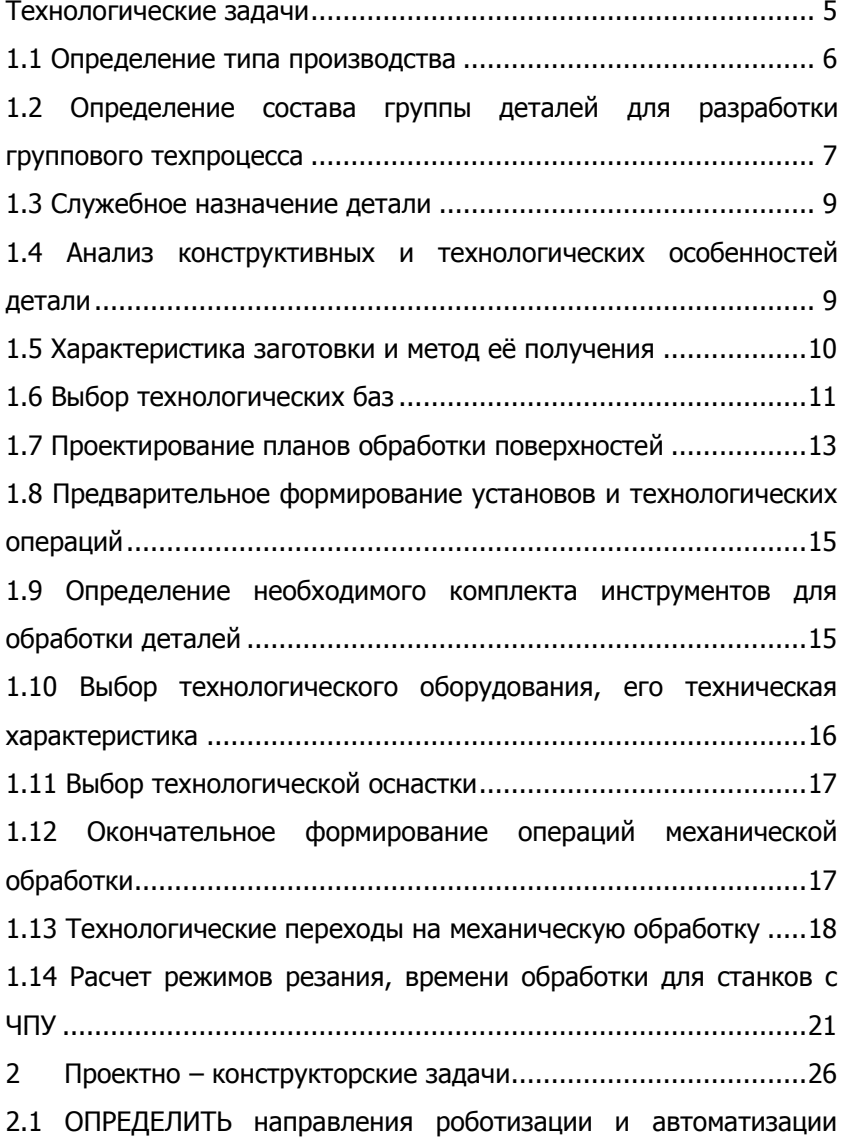

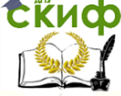

ПП производств мехатронных и робототехнических узлов. Оборудование роботизированных производств.

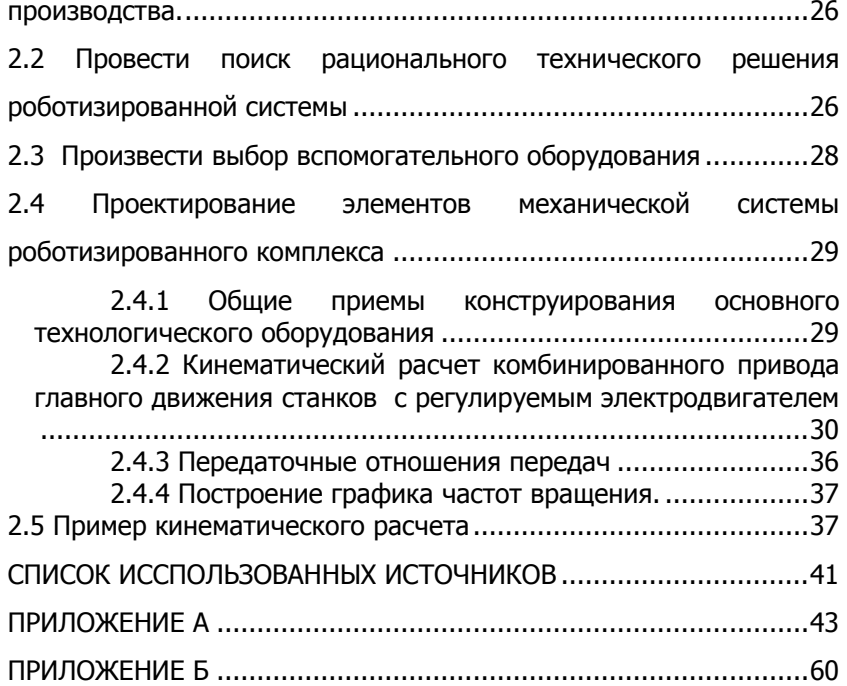

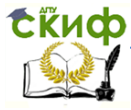

ПП производств мехатронных и робототехнических узлов. Оборудование роботизированных производств.

Целью практических занятий является освоение студентами методики и правил проектирования технологических операций, анализа и выбора основного и вспомогательного оборудования, основных принципов проектирования элементов механической системы роботизированных комплексов, приобретение навыков подготовки управляющей программы для станков с ЧПУ.

Практические занятия включают в себя решения ряда технологических и проектно – конструкторских задач.

### **ТЕХНОЛОГИЧЕСКИЕ ЗАДАЧИ**

<span id="page-4-0"></span>На этом этапе студентам надо выполнить ряд заданий, необходимых для составления технологического процесса обработки комплексной детали на РТК (Приложение А)

 Для разработки технологического процесса следует последовательно решить следующие задачи:

- 1.1 Определить тип производства.
- 1.2 Определить состав группы деталей для разработки группового техпроцесса.
- 1.3 Определить служебное назначение детали.
- 1.4 Провести анализ конструкторских и технологических особенностей детали.
- 1.5 Выбрать заготовку и метод её получения.
- 1.6 Провести выбор технологических баз.
- 1.7 Спроектировать планы обработки поверхностей.
- 1.8 Провести предварительное формирование установов и технологических операций.
- 1.9 Определить необходимый комплект инструментов для обработки детали.
- 1.10 Выбрать технологическое оборудование, дать его техническую характеристику.
- 1.11 Выбрать технологическую оснастку.
- 1.12 Сформировать план операции механической обработки комплексной детали на РТК.
- 1.13 Привести эскизы технологических наладок обработки комплексной детали.
- 1.14 Разработать управляющую программу для обработки комплексной детали на станке с ЧПУ.

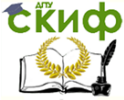

ПП производств мехатронных и робототехнических узлов. Оборудование роботизированных производств.

В качестве примера представлен техпроцесс обработки комплексной детали «Крышка», представленной на рис.1.1.

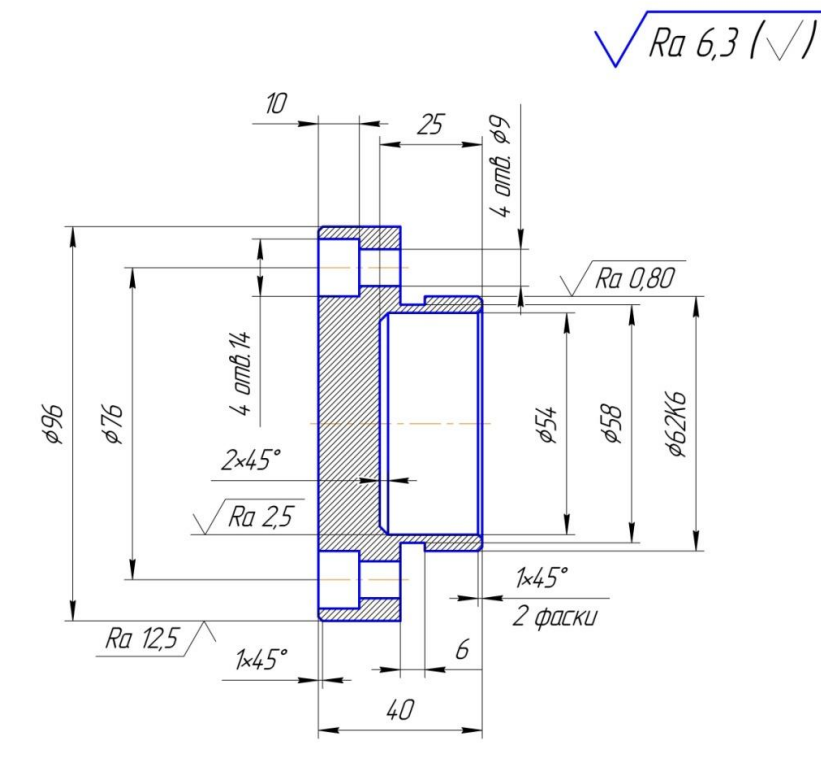

Рисунок 1.1 – Комплексная деталь

<span id="page-5-0"></span>Пример выполнения последовательности технологических задач:

### **1.1 ОПРЕДЕЛЕНИЕ ТИПА ПРОИЗВОДСТВА**

По заданию преподавателя принимаем, например, серийный тип производства. Обработка будет осуществляться на станках с ЧПУ. Для использования станков ЧПУ в серийном производ-

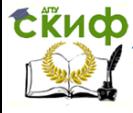

ПП производств мехатронных и робототехнических узлов. Оборудование роботизированных производств.

стве обработку надо производить по групповому технологическому процессу.

### <span id="page-6-0"></span>**1.2 ОПРЕДЕЛЕНИЕ СОСТАВА ГРУППЫ ДЕТАЛЕЙ ДЛЯ РАЗРАБОТКИ ГРУППОВОГО ТЕХПРОЦЕССА**

Деталь, чертеж которой представлен на рис.1.1, считается комплексной для группы деталей, то есть она состоит из всех поверхностей, которые имеют детали, входящие в данную группу. Технологический процесс изготовления этой детали является комплексным групповым технологически процессом.

Эскизы деталей, входящих в данную группу деталей, представлены на рис.1.2

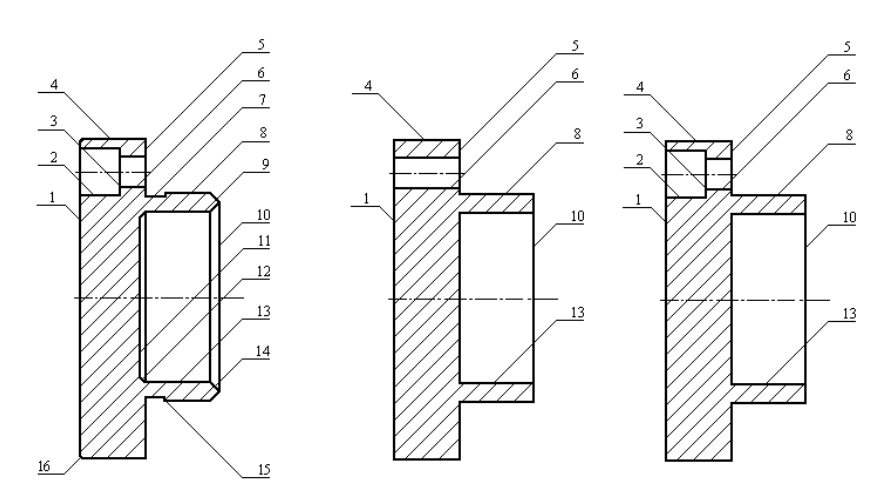

Комплексная

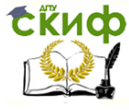

ПП производств мехатронных и робототехнических узлов. Оборудование роботизированных производств.

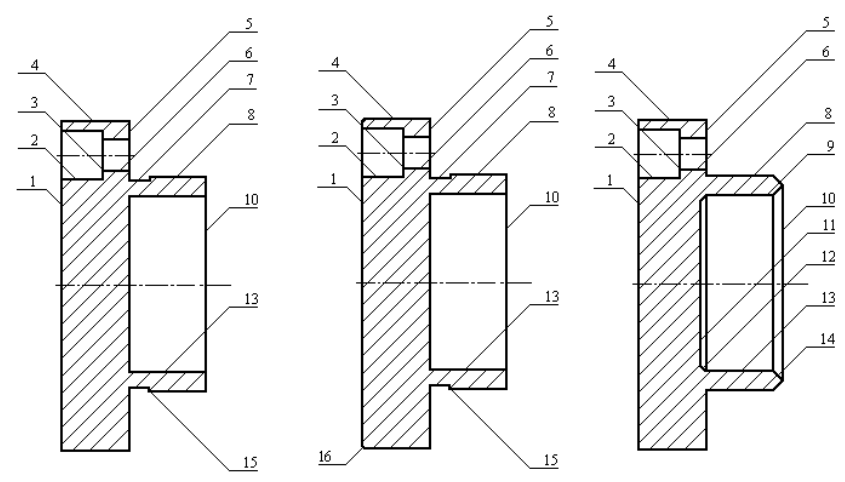

Рисунок 1.2 - Эскизы деталей

Для наглядности представим все обрабатываемые поверхности деталей группы в виде таблицы 1.1.

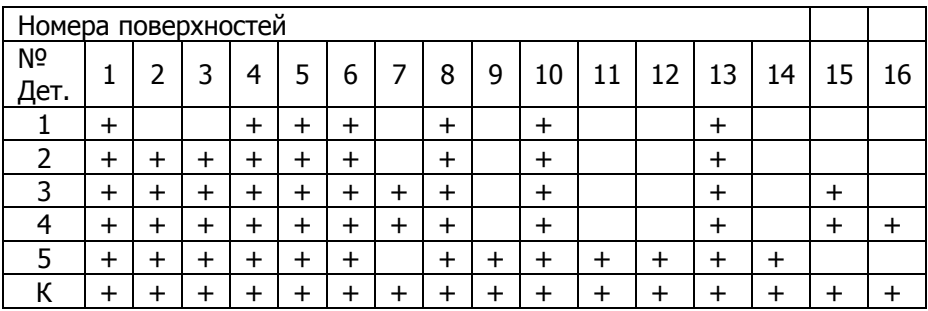

Из таблицы видно, что, имея техпроцесс обработки комплексной детали, можно изготовить любую деталь из группы, пропуская отдельные технологические переходы

Технологический переход - законченная часть операции, выполненная одними средствами технологического оснащения (режущий инструмент) при постоянных (или автоматически изменяющихся) режимах и неизменной установке заготовки. Технологический переход связан с получением каждой поверхности.

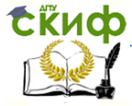

ПП производств мехатронных и робототехнических узлов. Оборудование роботизированных производств.

## **1.3 СЛУЖЕБНОЕ НАЗНАЧЕНИЕ ДЕТАЛИ**

<span id="page-8-0"></span>Перед началом разработки технологического процесса технологу необходимо детально изучить и понять служебное назначение изделия, намечаемого к изготовлению. Понимание служебного назначения детали необходимо для определения соответствия ему конструкции, материала и заданных технических требований на деталь.

Служебное назначение нашей детали - предотвращение осевого перемещения подшипника, установленного на цапфе вала коробки передач. Деталь имеет 4 отверстия, необходимые для крепления её к корпусу коробки.

В процессе работы деталь «Крышка» воспринимает осевые динамические нагрузки. Деталь предназначена для работы в среде смазочных материалов.

### <span id="page-8-1"></span>**1.4 АНАЛИЗ КОНСТРУКТИВНЫХ И ТЕХНОЛОГИЧЕСКИХ ОСОБЕННОСТЕЙ ДЕТАЛИ**

Конструктивно-технологические требования, предъявляемые к деталям коробок передач, включают требования по массе, габаритным размерам, форме и т. д. Существенным здесь также является обеспечение надежности крепления крышки к корпусу.

Данная деталь имеет массу 540 гр. и габаритные размеры: наибольший диаметр d = 96 мм, ширину l =40 мм, является деталью тела вращения, представляет собой крышку, выполненную из материала марки Сталь 45 (ГОСТ 1050-2013), твердость 200-220 HB, химический состав представлен в таблице 1.2.

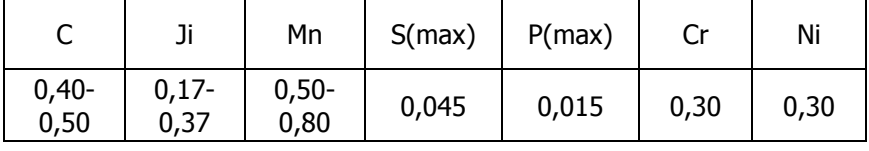

Таблица 1.2 – Химический состав стали 45

Данный материал обладает хорошей ковкостью и достаточно высокой твердостью.

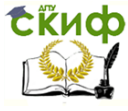

ПП производств мехатронных и робототехнических узлов. Оборудование роботизированных производств.

Технологическими особенностями детали являются:

- симметричной формой:  $\mathbf{1}$
- $\overline{2}$ наличие канавки:
- поверхность № 8 с наибольшим квалитетом 7 и 3 наименьшей шероховатостью - Ra=0,8

Деталь достаточно технологична.

### <span id="page-9-0"></span>1.5 ХАРАКТЕРИСТИКА ЗАГОТОВКИ И МЕТОД ЕЁ ПОЛУЧЕНИЯ

Заготовка - предмет производства, из которого путем изменения размеров, формы, качества поверхности получается готовая деталь. От правильного выбора заготовки в значительной мере зависят общая трудоемкость и себестоимость изготовления летали.

На выбор метода получения заготовки оказывают влияние следующие факторы:

1 служебное назначение детали и технические требования на её изготовление:

- 2 конфигурация и размеры детали;
- 3 тип производства.

Важной задачей технологии является получение заготовок, максимально приближавшихся по форме и размерам к готовым деталям. Заготовки, получаемые методами пластической деформации, имеют минимальные припуски на механическую обработку. Структура металлической заготовки и ее механические свойства после пластической деформации улучшаются.

Учитывая всё это, выбираем метод получения заготовки горячая штамповка. В штампованной заготовке структура металла более однородна. Поверхностный слой у штамповок обезуглераживается, и при обработке его необходимо удалить. Толщина этого слоя бывает различная от 0.5 до 1 мм. Для токарной черновой операции (первый этап) за один проход снимаем 4мм, для получистовой обработки (второй этап) назначаем, снимаемый слой, 1 мм, для чистовой обработки назначаем, снимаемый слой 0.5 мм. Штамповочные уклоны составляют 2-3%, а радиусы до 3 мм (рис.1.3).

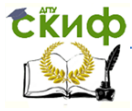

ПП производств мехатронных и робототехнических узлов. Оборудование роботизированных производств.

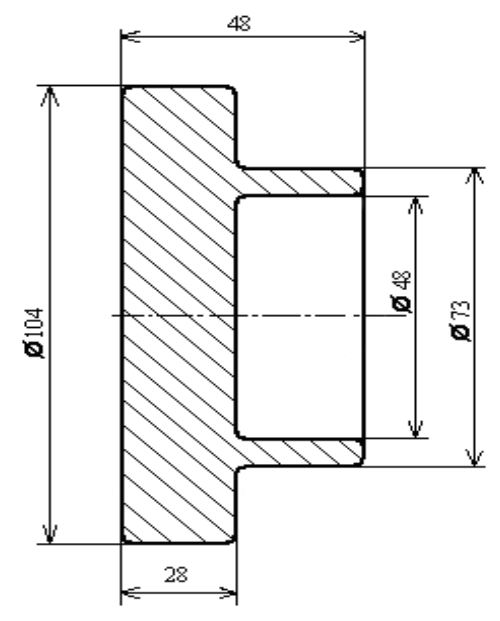

Рисунок 1.3 – Эскиз заготовки

<span id="page-10-0"></span>На рисунке 1.3 представлен эскиз заготовки комплексной детали, полученной штамповкой. Конфигурация заготовки полностью совпадает с внешним видом готовой детали (рис. 1.1).

### **1.6 ВЫБОР ТЕХНОЛОГИЧЕСКИХ БАЗ**

Для всех токарных операций на станке с ЧПУ, в качестве технологической базы при обработке всех поверхностей детали выбираем ось (неявная база). Так как деталь относится к классу коротких валов (48/104 < 1) в качестве технологических баз необходимо использовать торец и наружную цилиндрическую поверхность (рис.1.4). В качестве второй технологической базы, лишающей трех степеней свободы, в том числе и перемещения вдоль оси Z, выбираем: для поверхностей 1,4,16 – торец детали 10 (точки 1,2,3 на схеме А), для поверхностей 5,7,8,9,10,11,12,13,14,15 – торец детали 1 (точки 1,2,3 на схеме

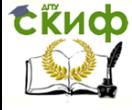

ПП производств мехатронных и робототехнических узлов. Оборудование роботизированных производств.

Б).

Шестой степени свободы – вращения вокруг оси Z лишать не будем, т.к. деталь симметрична относительно оси вращения – используем неполную схему базирования.

Для операции сверления 4-х отверстий в качестве технологической базы выбираем ось детали – опорная – точки 1,2 (схема В). В качестве второй технологической базы выбираем поверхность 5, лишающую деталь трех степеней свободы, в том числе и перемещения вдоль ось Х.

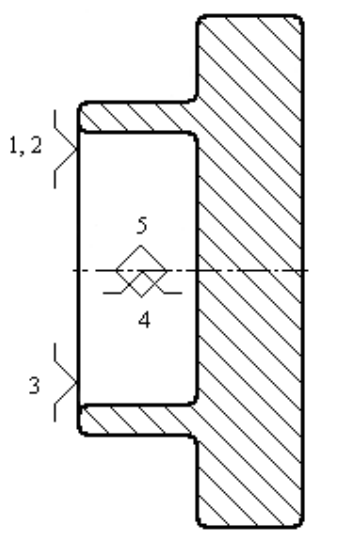

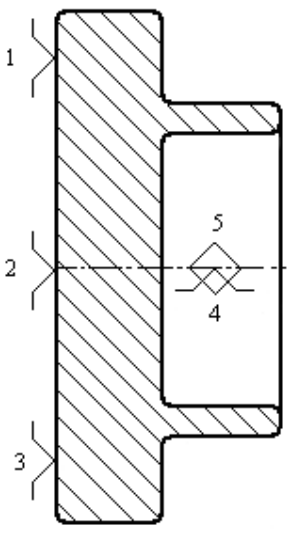

Схема А Схема Б

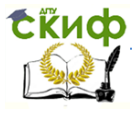

ПП производств мехатронных и робототехнических узлов. Оборудование роботизированных производств.

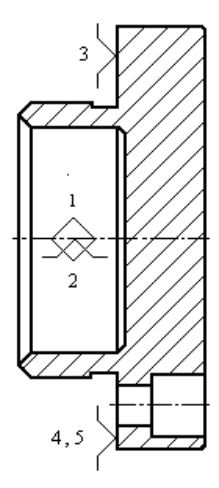

Схема В Рисунок 1.4 - Технологические базы

### <span id="page-12-0"></span>1.7 ПРОЕКТИРОВАНИЕ ПЛАНОВ ОБРАБОТКИ **ПОВЕРХНОСТЕЙ**

Пронумеровав все поверхности детали (см. рис.1.2) и определив по чертежу детали квалитет и шероховатость каждой из поверхностей, составляем план обработки.

Этапы технологического процесса обработки детали представлены в таблице 1.3.

Таблица 1.3 - Технологический процесс обработки детали

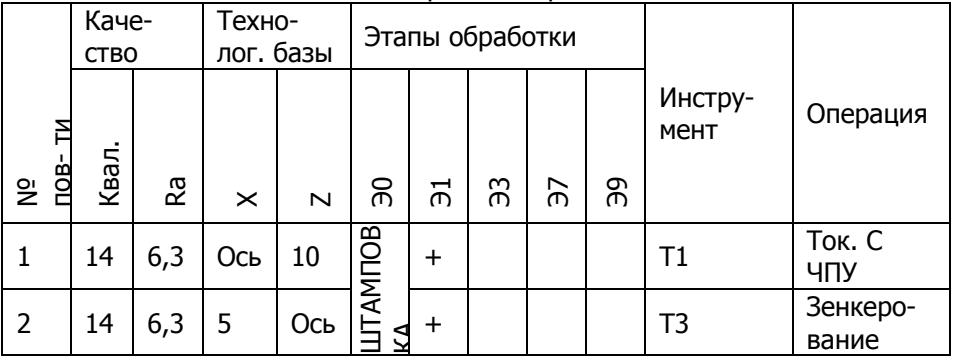

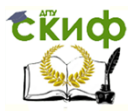

ПП производств мехатронных и робототехнических узлов. Оборудование роботизированных производств.

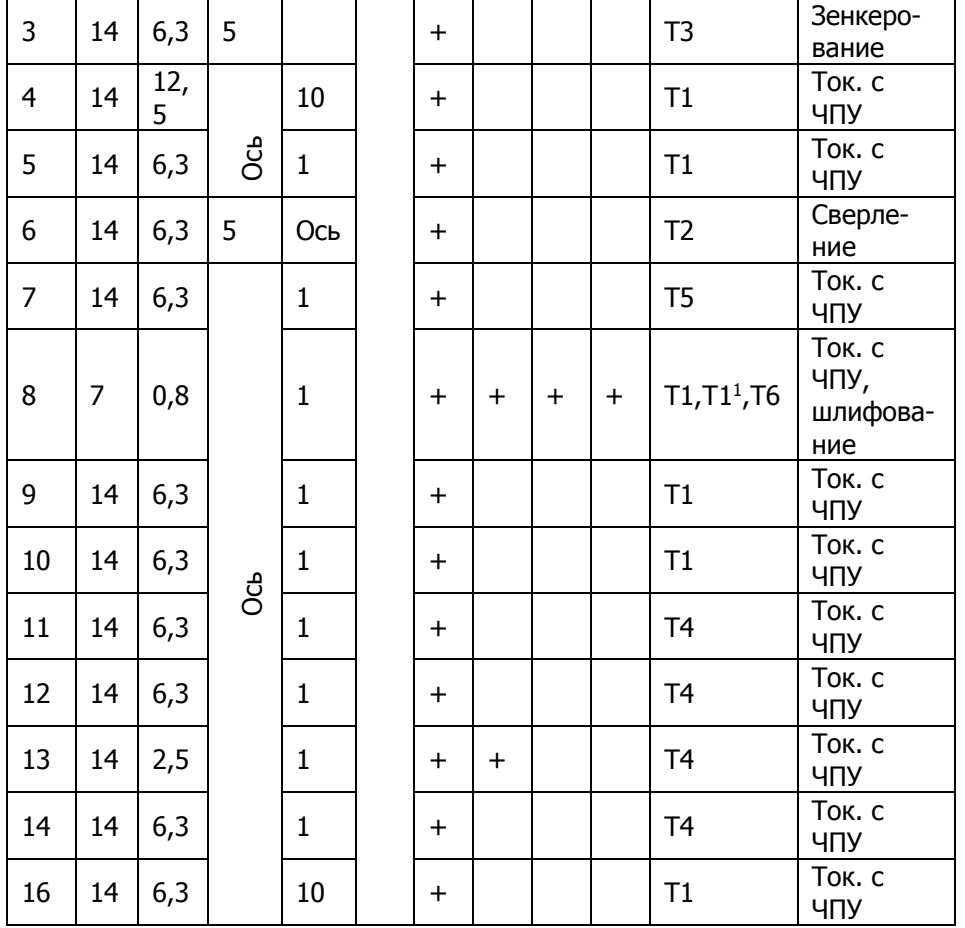

Т1 - резец черновой (ГОСТ 26611-85)

Т1<sup>1</sup>- резец чистовой (ГОСТ 26611-85)

 $T2$  - сверло  $\varnothing$ 9 (ГОСТ 10903-87)

Т3 - зенкер  $\varnothing$ 14 (ГОСТ 12489-81)

Т4 – резец расточной (ГОСТ 28101-89)

Т5 - резец канавочный (ГОСТ 18884-73) В=3 мм

Т6 – шлифовальный круг (ГОСТ 12569-88)

После разработки этапов обработки детали приступим к предварительному формированию установов и технологических операций.

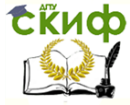

ПП производств мехатронных и робототехнических узлов. Оборудование роботизированных производств.

**Установ** — часть технологической операции, выполняемая при неизменном закреплении обрабатываемой детали.

 **Технологическая операция** — это законченная часть технологического процесса, выполняемая на одном рабочем месте.

### <span id="page-14-0"></span>**1.8 ПРЕДВАРИТЕЛЬНОЕ ФОРМИРОВАНИЕ УСТАНОВОВ И ТЕХНОЛОГИЧЕСКИХ ОПЕРАЦИЙ**

Первой операцией в технологическом процессе назначаем заготовительную. Вторая операция – транспортирование в цех механической обработки. Для сверления четырех отверстий назначаем операцию – сверление. Для получения 7 квалитета на поверхности №8 назначаем операцию – шлифование.

По окончании механической обработки необходимо произвести контроль детали, следовательно, назначаем контрольную операцию. Затем

деталь необходимо транспортировать на место сборки – назначаем транспортную операцию.

### <span id="page-14-1"></span>**1.9 ОПРЕДЕЛЕНИЕ НЕОБХОДИМОГО КОМПЛЕКТА ИНСТРУМЕНТОВ ДЛЯ ОБРАБОТКИ ДЕТАЛЕЙ**

С учетом распределения переходов обработки отдельных поверхностей по операциям определим количество инструментов для обработки деталей.

С учетом распределения переходов обработки отдельных поверхностей по операциям определим необходимое количество инструментов, необходимых для обработки деталей.

Основываясь на плане обработки поверхностей детали, необходимо 6 инструментов.

В качестве режущего инструмента для черновой обработки поверхностей 1, 4, 5, 8, 9, 10, 16 назначаем резец проходной отогнутый ГОСТ 21151-85. Для чистовой обработки поверхности 8 назначаем резец проходной отогнутый, но не затупленный предыдущей обработкой ГОСТ 21151-85. Для сверления отверстия с поверхностью 6 используем сверло диаметром 9 мм ГОСТ 10903-

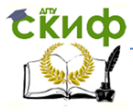

ПП производств мехатронных и робототехнических узлов. Оборудование роботизированных производств.

87. Для зенкерования поверхностей 2 и 3 используем зенкер диаметром 14 мм ГОСТ 12489-81. Для обработки внутренних поверхностей 11, 12, 13, 14 назначаем резец расточной ГОСТ 28101-89. Для протачивания канавки с поверхностями 7 и 15 назначаем резец канавочный ГОСТ 18884-73. Для шлифования поверхности 8 назначаем шлифовальный круг ГОСТ 12569-88.

### <span id="page-15-0"></span>**1.10 ВЫБОР ТЕХНОЛОГИЧЕСКОГО ОБОРУДОВАНИЯ, ЕГО ТЕХНИЧЕСКАЯ ХАРАКТЕРИСТИКА**

При выборе технологического оборудования руководствоваться следующими соображениями:

- 1 Конструктивный тип, к которому относится деталь;
- 2 Соответствие габаритов детали техническим возможностям станка;
- 3 Ёмкость револьверной головки;
- 4 Соответствие оборудования выбранному типу производства;
- 5 Соответствие выбранной мощности станка работе на оптимальных режимах.

Исходя из выше сказанного, выбираем станок токарный патронно-центровой многоцелевой с ЧПУ мод. 200НТ (600).

Станок предназначен для выполнения разнообразных токарных работ при обработке деталей различной сложности в условиях единичного и серийного производства. Патронно-центровой станок служит для наружной и внутренней обработки разнообразных сложных заготовок деталей типа тел вращения и обладает технологическими возможностями токарных центровых и патронных станков.

#### **Технические характеристики станка мод. 200НТ (600)**

Наибольший диаметр обработки над станиной, мм.…….500 Наибольшая длина точения, мм .………………………………….600 Наибольший диаметр точения (различные валы), мм.…………..260

Наибольший диаметр точения (диски), мм.………………………400 Скорость вращения шпинделя, об/мин…………………………...45-4500

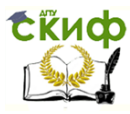

ПП производств мехатронных и робототехнических узлов. Оборудование роботизированных производств.

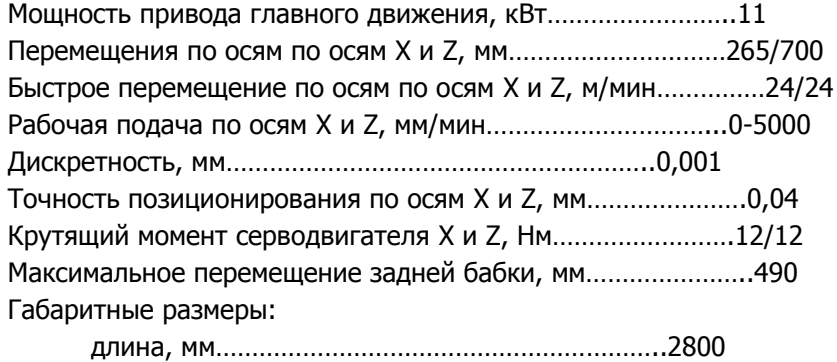

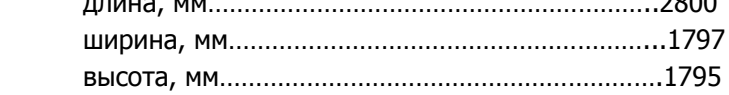

 После выбора основного технологического оборудования приступаем к выбору технологической оснастки.

 **Технологическая оснастка** – это различные приспособления, которые применяются для более эффективного использования любого вида оборудования.

# <span id="page-16-0"></span>**1.11 ВЫБОР ТЕХНОЛОГИЧЕСКОЙ ОСНАСТКИ**

Для закрепления детали используется трехкулачковый самоцентрирующий патрон 7100 - 0035 (ГОСТ 2675-80), позволяющий осуществлять передачу крутящего момента заготовке.

Для обработки заготовки на операциях сверления и зенкерования используются специальные приспособления.

### <span id="page-16-1"></span>**1.12 ОКОНЧАТЕЛЬНОЕ ФОРМИРОВАНИЕ ОПЕРАЦИЙ МЕХАНИЧЕСКОЙ ОБРАБОТКИ**

**Маршрутный технологический процесс:**

- 005 Заготовительная
- 010 Транспортная
- 015 Токарная с ЧПУ
- 020 Токарная с ЧПУ
- 025 Сверлильная

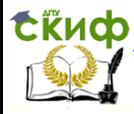

ПП производств мехатронных и робототехнических узлов. Оборудование роботизированных производств.

- 030 Шлифовальная
- 035 Контрольная
- 040 Транспортная

#### **Операционный технологический процесс:**

Операция 015

- 1. Установить и закрепить деталь
- 2. Точить поверхности 1, 4, 16

Операция 020

- 1. Переустановить заготовку на второй станок
- 2. Точить поверхности 5, 8, 10
	- 3. Точить поверхности 5, 8, 9
- 4. Точить начисто поверхности 5, 8
- 5. Расточить поверхности 11, 12, 13, 14
- 6. Расточить поверхность 13

7.Точить канавку 7, 15

После окончательного формирования операций механической обработки комплексной детали, приступаем к оформлению технологических переходов.

**Технологический переход -** законченная часть технологической операции, характеризуемая постоянством применяемого инструмента, режима работы станка и поверхностей, образуемых обработкой. Следующий переход начинается с момента изменения какого-либо из этих параметров.

## <span id="page-17-0"></span>**1.13 ТЕХНОЛОГИЧЕСКИЕ ПЕРЕХОДЫ НА МЕХАНИЧЕСКУЮ ОБРАБОТКУ**

 При обработке резанием технологический переход представляет собой законченный процесс получения каждой новой поверхности или сочетания поверхностей одним режущим инструментом при постоянных режимах и неизменной установке заготовки.

 Технологические переходы могут выполняться за один или несколько проходов (рабочих ходов). Проход (рабочий ход) является частью технологического перехода, которая представляет собой однократное перемещение инструмента относительно заготовки, в результате которого с поверхности или сочетания по-

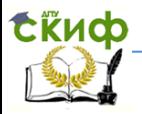

ПП производств мехатронных и робототехнических узлов. Оборудование роботизированных производств.

верхностей заготовки снимается один слой материала. Эскизы технологических переходов (рис.1.5) на механическую обработку комплексной детали выполнены в той последовательности, в которой производиться обработка детали.

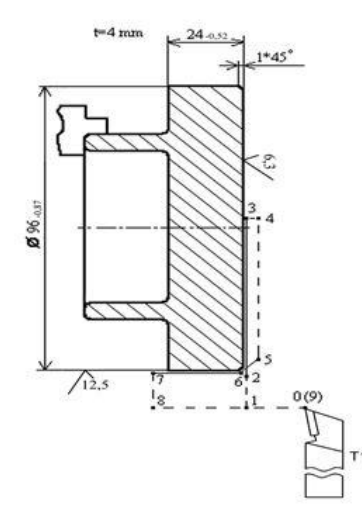

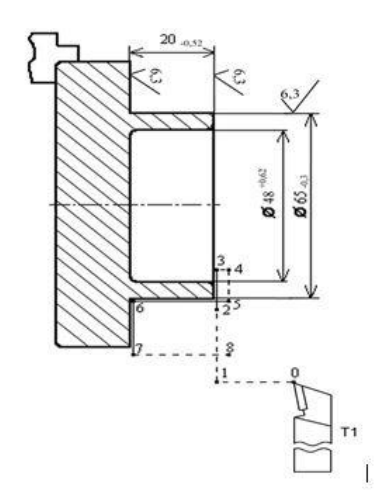

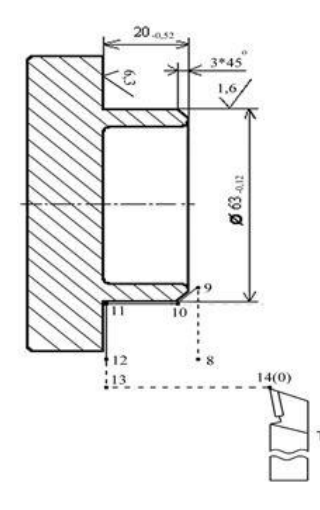

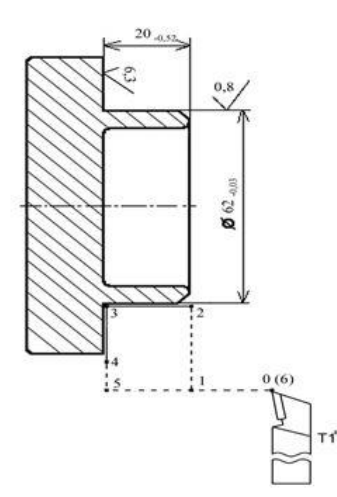

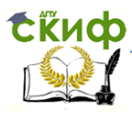

ПП производств мехатронных и робототехнических узлов. Оборудование роботизированных производств.

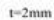

 $t=1$ mm

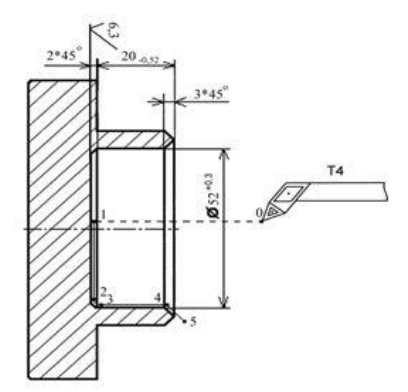

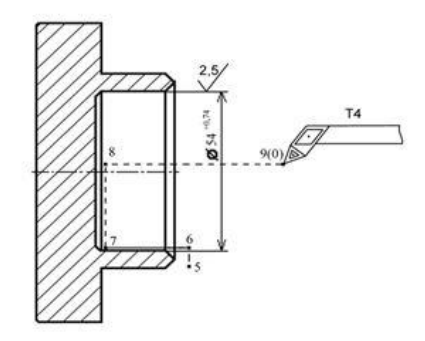

 $t=2mm$ 

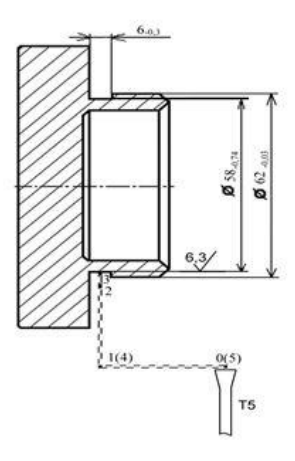

Рисунок 1.5 – Технологические переходы

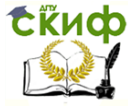

ПП производств мехатронных и робототехнических узлов. Оборудование роботизированных производств.

### <span id="page-20-0"></span>**1.14 РАСЧЕТ РЕЖИМОВ РЕЗАНИЯ, ВРЕМЕНИ ОБРАБОТКИ ДЛЯ СТАНКОВ С ЧПУ**

Скорость резания рассчитывается по формуле: **v k**  $\mathbf{t}^{\mathbf{X}} \cdot \mathbf{S}^{\mathbf{y}} \cdot \mathbf{T}^{\mathbf{m}}$ **x C**  $V = \frac{X}{\sqrt{1 - \frac{X^2}{2}}}$  $\cdot$ S<sup>y</sup>.  $=$  ——— $\mathbf{X}$ —— $\cdot$   $\mathbf{k}$ <sub>, у</sub>, мм/мин

где **kv** - коэффициент, учитывающий влияние материала заготовки, **S**- подача (мм/об), **t**- глубина резания, **Т**- стойкость инструмента (Т=60 мин.) значения  $\mathbf{C}_\text{v}$  и показателей степени m, x, y - определяются по таблицам для формулы скорости резания в справочной литературе [1].

Усилие резания рассчитывается по формуле:

$$
\mathbf{P}_{z} = 9.81 \cdot \mathbf{C}_{p} \cdot \mathbf{t}^{x} \cdot \mathbf{S}^{y} \cdot \mathbf{T}^{m} \cdot \mathbf{V}^{n} \cdot \mathbf{k}_{p}^{m}
$$

где , **kp** - коэффициент, учитывающий фактические условия резания, **S**- подача (мм/об), **t**- глубина резания, **Т**- стойкость инструмента (Т=60 мин.) значения **Cp** и показателей степени m, n, x, y - определяются по таблицам для формулы усилия резания в справочной литературе [1,2].

Мощность резания рассчитывается по формуле:

$$
N_{z} = \frac{P_{z} \cdot V}{1020 \cdot 60} \text{, } \kappa_{\text{BT}}
$$
\nr, P\_{z} \cdot \text{y} \text{.} \quad \text{V} \cdot \text{c} \text{.} \quad \text{V} \cdot \text{c} \text{.} \quad \text{V} \cdot \text{c} \text{.} \quad \text{V} \cdot \text{C} \text{.} \quad \text{V} \cdot \text{C} \text{.} \quad \text{V} \cdot \text{C} \text{.} \quad \text{V} \cdot \text{C} \text{.}\n0. \quad \text{M} \cdot \text{M} \cdot \text{C} \cdot \text{M} \cdot \text{A} \cdot \text{B} \cdot \text{B} \cdot \text{A} \cdot \text{B} \cdot \text{A} \cdot \text{A} \cdot \text{A} \cdot \text{B} \cdot \text{A} \cdot \text{A} \cdot \text{B} \cdot \text{A} \cdot \text{A} \cdot \text{B} \cdot \text{A} \cdot \text{A} \cdot \text{A} \cdot \text{B} \cdot \text{A} \cdot \text{B} \cdot \text{A} \cdot \text{A} \cdot \text

где **Z N** - номинальная мощность резания, а - коэффициент

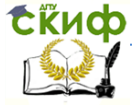

ПП производств мехатронных и робототехнических узлов. Оборудование роботизированных производств.

постоянных потерь (а=0.15).

Основное время на каждом переходе:

$$
t_{\rm px} = \frac{L_{\rm p.x}}{S_{\rm p.x}} \ , \text{with}
$$

где  $\mathbf{L}_{\mathbf{p} \to \mathbf{p}} = \mathbf{l}_{\mathbf{p} \to \mathbf{p}} + \mathbf{l}_{\mathbf{p} \to \mathbf{p}} + \mathbf{l}_{\mathbf{p} \to \mathbf{p}}$  - длина обрабатываемого участ-

ка детали,

$$
\mathbf{S}_{\mathbf{p}.\mathbf{b}}
$$
 - работая подача,

**n** - число оборотов шпинделя (**n** =  $\frac{1000 \cdot V}{\pi \cdot D}$ ).

Вспомогательное время (время на подвод инструмента и поворот инструмента в револьверной головке):

$$
\mathbf{t}_{\mathbf{x}\mathbf{x}} = \frac{\mathbf{L}_{\mathbf{x}\mathbf{x}}}{\mathbf{S}_{\mathbf{x}\mathbf{x}}} + 0.1, \text{ with}
$$

где L<sub>xx</sub> - длина холостого хода

 $S_{xx}$  - подача холостого хода ( $S_{xx}$  = 900 мм/об.);

(0.1 мин. на поворот одного инструмента в револьверной головке).

Для расчета режимов резания можно использовать табличные значения, приведенные в Приложении Б и литературе [3,4].

Найденные значения режимов резания заносим в таблицу  $1.4.$ 

| пe<br>рехода | -02<br>держание | Режим работы |  |  |  |  |  | Ин-<br>струмент |  |
|--------------|-----------------|--------------|--|--|--|--|--|-----------------|--|
|              | работы          |              |  |  |  |  |  |                 |  |
|              |                 |              |  |  |  |  |  |                 |  |
|              |                 |              |  |  |  |  |  |                 |  |

Таблица 1.4 - Операционная карта механической обработки

В операционной карте механической обработки использованы обозначения:

L - длина обрабатываемой поверхность, мм;

t - глубина резания, мм;

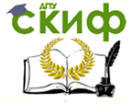

ПП производств мехатронных и робототехнических узлов. Оборудование роботизированных производств.

V - фактическая скорость резания, м/мин;

S - подача режущего инструмента, при точении мм/об. ,при фрезеровании мм/мин.

n - частота вращения шпинделя, об/мин,

1.15 Разработка управляющей программы для станка с ЧПУ

Для получения требуемых размеров деталей необходимы не только точные перемещения рабочих органов станка, но и точное согласование положения детали и инструмента в системе координат станка. Наиболее трудоёмким этапом при подготовки управляющих программ (УП) для станков с ЧПУ является расчёт траектории инструмента.

В **системе координат станка (СКС**) определяются начальные и текущие положения рабочих органов станка, их предельные перемещения.

За **нулевую точку станка** принято начало системы его координат. Стандартной системой координат токарного станка является двух координатная система X<sub>c</sub>Y<sub>c</sub> с началом в базовой точке, лежащей на пересечении базового торца шпинделя с осью его вращения.

**Исходная точка станка** определяется относительно нулевой, с неё начинается работа по УП. Выбирают исходные точки из условий сокращения вспомогательных ходов, обеспечения безопасности смены инструмента.

**Система координат детали** (СКД) предназначена для задания координат опорных точек обрабатываемых поверхностей, а также координат опорных точек траектории инструмента. Опорными при этом считаются точка начала, конца, пересечения или касания геометрических элементов, которые составляют контур детали и влияют на траекторию инструмента на переходах обработки.

По эскизам технологических переходов составляется расчётно-технологическая карта. Согласно ГОСТ 3.1418-82 она является основным технологическим документом для подготовки программ на операцию, намеченную к выполнению на станке с ЧПУ. Карта содержит полную информацию о всех решениях, принятых на этапах проектирования операционной технологии. Её оформление производится в опреде- лённой последовательности:

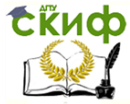

ПП производств мехатронных и робототехнических узлов. Оборудование роботизированных производств.

 1. Вычерчивают деталь в прямоугольной системе координат, оси которой параллельны осям координат станка; выбирают исходную точку обработки. Контуры детали, подлежащие обработке, и контур заготовки вычерчивают с указанием всех размеров, необходимых при программировании.

 2. Наносят траекторию движения центра инструмента в плоскостях системы координат. Траектория движения инструмента выполняется с учётом выбранной последовательности обработки с указанием начала и соответственно конца в исходной точке. Началом (и концом) траектории инструмента является исходная точка О.

 3. На траектории движения инструмента отмечают и обозначают цифрами опорные точки траектории и ставят стрелки, указывающие направление движения. Опорные точки необходимо намечать по геометрическим и технологическим признакам, т. е. они должны быть или точками, в которых изменяется геометрический характер траектории инструмента, или точками, в которых изменяется технологическое состояние детали (изменение режимов обработки, включение подачи и пр.).

 4.При необходимости указывают места контрольных точек, в которых предусматривается кратковременная остановка инструмента в целях проверки точности отработки программ рабочими органами станка. Такие точки предусматривают, например, перед окончательными чистовыми проходами при обработке дорогостоящих деталей. Обозначают также точки остановки, необходимые для смены инструмента, изменения частоты вращения шпинделя, перезакрепления детали и пр., указывают продолжительность остановки в секундах.

 Расчёт траектории инструмента состоит прежде всего в определении координат опорных точек на контуре детали и (если траектория является эквидистантной к обрабатываемому контуру) на эквидистанте. При этом предполагается, что принятую траекторию, фиксированную опорными точками, при обработке последовательно обходит центр инструмента.

Координаты опорных точек на эквидистантной траектории инструмента наиболее просто представить как приращение координат опорных точек контура

детали.

 При подводе каждого инструмента к детали вводится команда с использованием кор- ректора. В последнем кадре

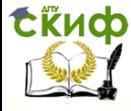

ПП производств мехатронных и робототехнических узлов. Оборудование роботизированных производств.

использования того или иного инструмента подаётся команда на сброс коррекции с указанного ранее корректора.

 Расчет геометрической информации к УП сводится к определенно координат опорных точек.

 Результаты расчета геометрической информации УП сводятся в таблицу 1.5.

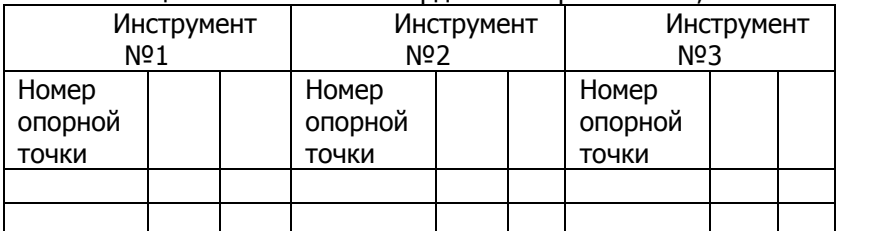

#### Таблица 1.5 - Значение координат опорных точек, мм

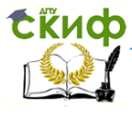

ПП производств мехатронных и робототехнических узлов. Оборудование роботизированных производств.

## <span id="page-25-0"></span>**2 ПРОЕКТНО – КОНСТРУКТОРСКИЕ ЗАДАЧИ**

 На этом этапе студентам надо последовательно решить следующие задачи:

### <span id="page-25-1"></span>**2.1 ОПРЕДЕЛИТЬ НАПРАВЛЕНИЯ РОБОТИЗАЦИИ И АВТОМАТИЗАЦИИ ПРОИЗВОДСТВА.**

Рассматриваемые вопросы, связанные с анализом конструктивно-технологических свойств разрабатываемых объектов, их перспективностью использования в автоматизированном производстве, носят, как правило, описательный характер основных направлений и путей решения автоматизации производственных процессов в машиностроении. Вычленяются такие проблемы, как предпосылки создания роботизированных операций и повышение эффективности производственных процессов; особенности применения промышленных роботов, значение робототехники для промышленного производства и другие.

### <span id="page-25-2"></span>**2.2 ПРОВЕСТИ ПОИСК РАЦИОНАЛЬНОГО ТЕХНИЧЕСКОГО РЕШЕНИЯ РОБОТИЗИРОВАННОЙ СИСТЕМЫ**

На этом этапе формулируется постановка задачи, и из известного набора технических решений обоснованно производится комбинирование вариантов, целевым образом приводящих к решению поставленной задачи.

Этот этап работы выполняется в несколько приемов с помощью отдельных операций описания ситуаций. После выполнения каждой операции необходимо кратко записать полученные результаты и на их основе составить текст данного раздела.

#### **Операция 1 - Описание проблемной ситуации.**

Эта операции представляет собой самую предварительную краткую формулировку задачи, в которой должны содержаться ответы на поставленные вопросы:

В чем состоит затруднение или проблемная ситуация и какова её предыстория?

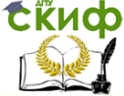

ПП производств мехатронных и робототехнических узлов. Оборудование роботизированных производств.

Что требуется сделать для устранения проблемной ситуации, т.е. какую потребность необходимо удовлетворить?

Что мешает устранению проблемной ситуации или достижению поставленной цели?

Что дает решение задачи для людей, участка, производства?

Приводится качественное описание функций и назначения комплекса, которое должно содержать четкую и краткую характеристику создаваемого объекта, способного удовлетворить возникшие требования.

#### **Операция 2 - Выбор прототипа и составление списка требований.**

В описании проблемной ситуации указывают прототип, который требуется усовершенствовать. Список основных требований к прототипу составляют в виде списка требований к принципу действия или техническому решению. Это описание представляет собой техническое задание на разработку нового технического объекта.

В качестве прототипа может послужить токарный станок с ЧПУ, обслуживание которого может осуществляться автоматическим манипулятором. Совокупность такого решения позволит создать роботизированный станочный комплекс.

К списку основных требований может быть отнесен перечень количественных показателей объекта, особых условий и ограничений, при которых выполняются действия. К ним относятся: область применения, надежность, вид и показатели используемой энергии, особые воздействия окружающей среды (условия эксплуатации, температура и влажность воздуха). Наибольший диаметр и длина обрабатываемых изделий, максимальная масса заготовки и соответствующие количественные показатели комплекса по массе, форме, габаритным размерам и компоновке, число степеней подвижности манипулятора.

#### **Операция 3 - Составление списка недостатков прототипа**.

Указываются трудности использования прототипа, их недостатки, улучшение которых обеспечивает получение новой улучшенной модификации технического объекта. При этом необходимо стремиться выявить все недостатки прототипа, которые могут бить устранены в новом комплексе. То есть для каждого

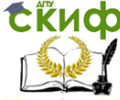

ПП производств мехатронных и робототехнических узлов. Оборудование роботизированных производств.

прототипа следует указать:

- критерии развития технического объекта;
- факторы, снижающие эффективность или затрудняющие использование прототипа;
	- показатели, которые желательно улучшить.

Для каждого критерия, показатели и фактора следует дать по возможности количественную оценку с перспективой на будущее. В заключении этой операции дается предварительно формулировка задачи.

#### **Операция 4 - Построение улучшенной конструктивнофункциональной системы.**

Для выполнения этой операции необходимо четкое представление о желаемых характеристиках, функциях и устройстве технического объекта, который требуется усовершенствовать или вновь спроектировать. При разработке нового комплекса нужно стремиться к тому, чтобы устранить видимые недостатки. Следует также отметить изменения качественных показатели возможного повышения уровня автоматизации комплекса в перспективе при минимальных дополнительных затратах.

### <span id="page-27-0"></span>**2.3 ПРОИЗВЕСТИ ВЫБОР ВСПОМОГАТЕЛЬНОГО ОБОРУДОВАНИЯ**

С учетом разработанной функциональной структуры, массы заготовок и геометрических параметров зоны обслуживания принимается решение для проектирования или производится выбор стандартного промышленного робота. В последнем случае указываются модель выбранного робота и приводится его техническая характеристика. После этого принимается решение по выбору устройств управления станком и промышленным роботом, указываются модели и приводятся их характеристики. Если планируется произвести модернизацию стандартного оборудования, то перечисляется объем модернизируемых узлов и их причины.

При выборе ориентирующих, захватных, транспортнонакопительных, станочных приспособлений и других вспомогательных устройств указываются их особенности, оригинальность конструкции и технические требования к проектированию.

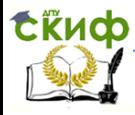

ПП производств мехатронных и робототехнических узлов. Оборудование роботизированных производств.

<span id="page-28-0"></span>При использовании стандартного вспомогательного оборудования указываются их модели и технические характеристики.

### **2.4 ПРОЕКТИРОВАНИЕ ЭЛЕМЕНТОВ МЕХАНИЧЕСКОЙ СИСТЕМЫ РОБОТИЗИРОВАННОГО КОМПЛЕКСА**

#### <span id="page-28-1"></span>**2.4.1 Общие приемы конструирования основного технологического оборудования**

Если при выборе прототипа оборудования и оценке его недостатков обнаружится несоответствие между технологическими требованиями к РТК и техническим характеристиками станкапрототипа, то возможным решением может быть его конструктивная модернизация. Основные приемы можно рассмотреть на примере модернизации станка за счет разработки его привода главного движения с необходимыми характеристиками.

При проектировании приводов станков следует учитывать, что современные системы электроприводов позволяют решить многие задачи, связанные с регулированием и изменением скорости и направления движения, которые раньше решались с помощью механических устройств. В итоге существенно упрощается механическая часть привода, укорачиваются кинематические цепи, что способствует повышению жесткости привода и точности перемещения, упрощается автоматическое дистанционное управление приводом, расширяются возможности унификации приводов и выполнения их в виде отдельных агрегатов (модулей).

Важнейшими исходными данными для проектирования привода главного движения являются диапазон регулирования частоты вращения *Rn* и мощность N, передаваемая приводом. Эти технические характеристики зависят от служебного назначения станка, их определяют на основе анализа технологических процессов обработки множества деталей и соответствующей номенклатуры режущего инструмента. При этом

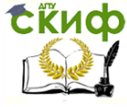

ПП производств мехатронных и робототехнических узлов. Оборудование роботизированных производств.

$$
R_n = \frac{n_{\max}}{n_{\min}}
$$

Для приводов с главным вращательным движением  $n_{\text{max}}$  и  $n_{\min}$  - максимальная и минимальная частоты вращения шпинделя, определяемые по предельным (максимальным и минимальным) для всех операций скоростям резания  $\,V_{\rm max}\,$  и  $\,V_{\rm min}\,$  и предельным для них же размерам обработки  $\, D_{\max}\,$  и  $\, D_{\min}^{} \colon$ 

$$
n_{\text{max}} = \frac{1000 \cdot V_{\text{max}}}{\pi \cdot D_{\text{max}}}; \ n_{\text{min}} = \frac{1000 \cdot V_{\text{min}}}{\pi \cdot D_{\text{min}}}.
$$

#### <span id="page-29-0"></span>**2.4.2 Кинематический расчет комбинированного привода главного движения станков с регулируемым электродвигателем**

Исходные данные: 
$$
n_{um,\text{max}}
$$
;  $n_{um,\text{min}}$ ;  $N_{um,\text{max}}$   
n0=пшп.min\*  $\sqrt[4]{n_{um,\text{max}}/n_{um,\text{min}}}$  -:- пшп.min\*  $\sqrt[3]{n_{um,\text{max}}/n_{um,\text{min}}}$ .  
(1)

сти привода шпинделя в виде:

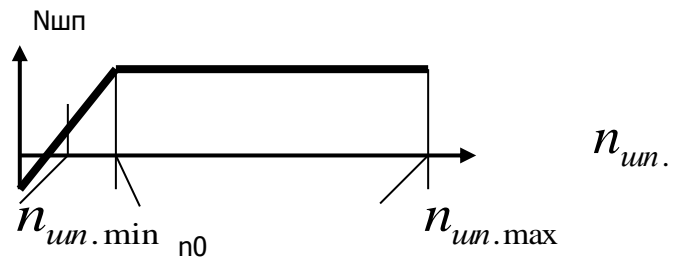

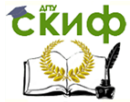

ПП производств мехатронных и робототехнических узлов. Оборудование роботизированных производств.

Рисунок 2.1 - Диаграмма мощности привода шпинделя Здесь значения  $n_{\text{u}m.\text{max}}$ ,  $n_{\text{u}m.\text{min}}$  и по должны быть откорректированы в соответствии с нормальными рядами чисел в станкостроении при  $\varphi = 1.12$ .

Выбор двигателя. Для обеспечения процессов резания мощность двигателя в станке следует определять с учетом потерь в приводе по формуле:

 $NAB = N3 + Nn,$ 

где: Nэ - эффективная мощность резания, Nэ = Nшп.max.

 $N\pi = N1 + N2$  - мощность, расходуемая на преодоление вредных сопротивлений, причем N1 - постоянные, не зависящие от нагрузки потери холостого хода:

N2 - дополнительные потери, появляющиеся при передаче полезной мошности.

Эффективную мощность резания определяют в соответствии с режимами обработки.

Мощность холостого хода существенно увеличивается с увеличением скорости и может составлять значительную долю общей мощности в скоростных станках.

$$
N_1 = \frac{d}{10^6} \left( \sum_n +k_1 + \frac{d_0}{d} \cdot \eta_0 \right) k_2 ,
$$

где: d - средний диаметр шеек под подшипник всех промежуточных валов коробки скоростей, мм;

 $d_{0}$  - диаметр шеек шпинделя, мм;

 $\sum_{n=1}^{\infty}$  - сумма частот вращения всех промежуточных валов,

 $\text{M}\text{U}\text{H}^{-1}$ ,  $k_1 = 1.5...2.0$  - коэффициент, учитывающий потери в шпиндельном узле за счет предварительного натяга в опорах;

 $k_2 = 3 \div 5$  - коэффициент, учитывающий совершенство системы смазки.

Дополнительные потери составляют обычно не более 10-15% всей потребляемой мощности, что позволяет не учитывать их при приближенных расчетах.

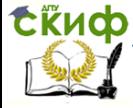

ПП производств мехатронных и робототехнических узлов. Оборудование роботизированных производств.

При расчетах на стадии конструирования мощность двигателя может быть выбрана, если известен общий КПД привода

 $N_{\mu} = N_{\mu} / \eta$  , где  $\eta = \Pi \eta \alpha i$ ,

где:  $\eta$  i – к.п.д. конкретных передач или опор;  $\alpha$  - число однотипных передач или опор с одинаковыми к.п.д.

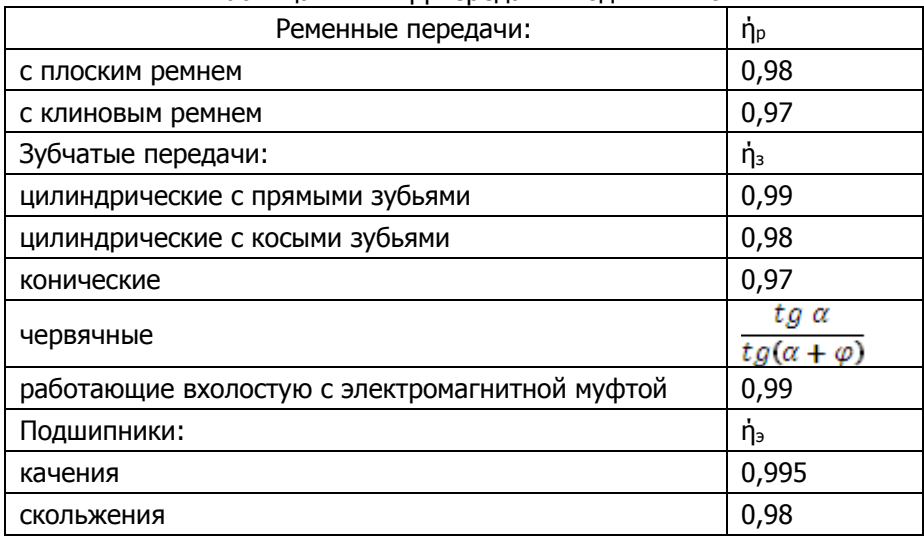

Таблица 2.1- КПД передач и подшипников

Двигатель подбирается по таблицам технических характеристик регулируемых электродвигателей главного движения станков, например 4ПФ, при этом табличное значение Nдв должно быть не менее расчетного. Для выбранного двигателя из таблиц принимаются значения максимальной и номинальной частоты вращения двигателей (nдв.max; nдв.н).

Диаграмма мощности двигателя представлена на рис. 2.2.

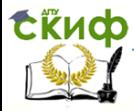

ПП производств мехатронных и робототехнических узлов. Оборудование роботизированных производств.

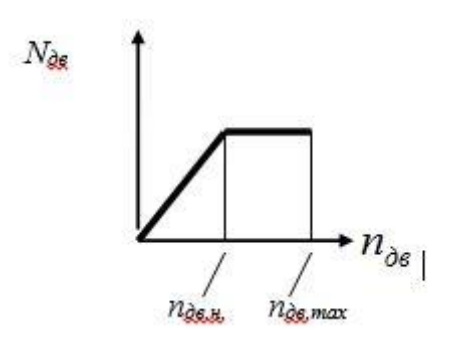

Рисунок 2.2 - Диаграмма мощности двигателя

Двигатели постоянного тока со встроенным тахогенератером и датчиком тепловой защиты (терморезистором) серии 4ПФ предназначены для использования в составе комплектных тиристорных двухзоннорегулируемых электроприводов типа ЭПУ I.

| Условное    |           |              | Номинальные данные |              | $V_{\text{max}}$<br>Об/мин | $N_{B036}$<br>Bт | J,<br>$KT^*M^2$ | m,<br>кг | Вентилятор |           |
|-------------|-----------|--------------|--------------------|--------------|----------------------------|------------------|-----------------|----------|------------|-----------|
| обозначение | N,<br>кВт | $I_{a}$<br>A | КПД,<br>%          | V,<br>об/мин |                            |                  |                 |          | тип        | N,<br>кВт |
| 4ΠΦ 112S    | 4         | 12           | 74                 |              |                            | 327              | 0,05            | 72       |            |           |
| 4ΠΦ 112Μ    | 5,5       | 15           | 74                 |              | 3000                       | 590              | 0,06            | 97       | 4AA5<br>0  | 0,12      |
| 4ΠΦ 112L    | 7,5       | 20           | 77                 |              |                            | 664              | 0,06            | 112      |            |           |
| 4ΠΦ 132S    | 7,5       | 21           | 77                 |              | 1000<br>4500               | 753              | 0,1             | 119      | 4AA5<br>6  | 0,25      |
| 4ΠΦ 132Μ    | 11        | 30           | 79                 |              |                            | 758              | 0,12            | 144      |            |           |
| 4ΠΦ 132L    | 15        | 41           | 80                 |              |                            | 826              | 0,14            | 162      |            |           |
| 4ΠΦ 160S    | 18,5      | 49           | 82                 |              |                            | 980              | 0,25            | 236      | 4AA6<br>3  | 0,55      |
| 4ПФ 160М    | 22        | 57           | 85                 |              | 4000                       | 1035             | 0,29            | 273      |            |           |
| 4 T 4 160 L | 30        | 78           | 84                 |              |                            | 1205             | 0,33            | 297      |            |           |

Таблица 2.2 - Технические характеристики электродвигателей серии 4ПФ

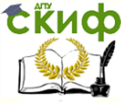

ПП производств мехатронных и робототехнических узлов. Оборудование роботизированных производств.

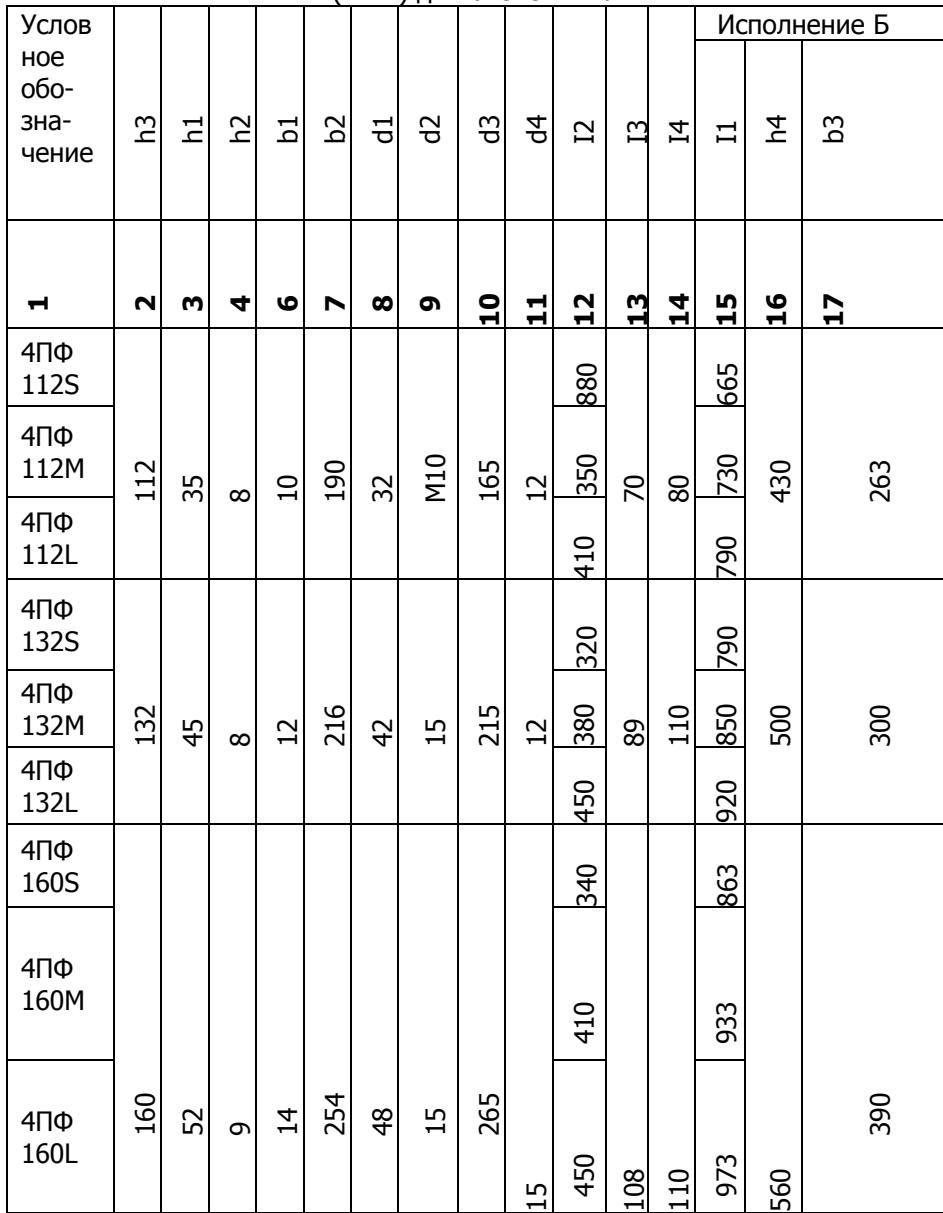

Таблица 2.3- Габаритные и присоединительные размеры (в мм) двигателей 4ПФ

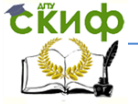

ПП производств мехатронных и робототехнических узлов. Оборудование роботизированных производств.

#### Основные размеры двигателей 4ПФ приведены на рисунке

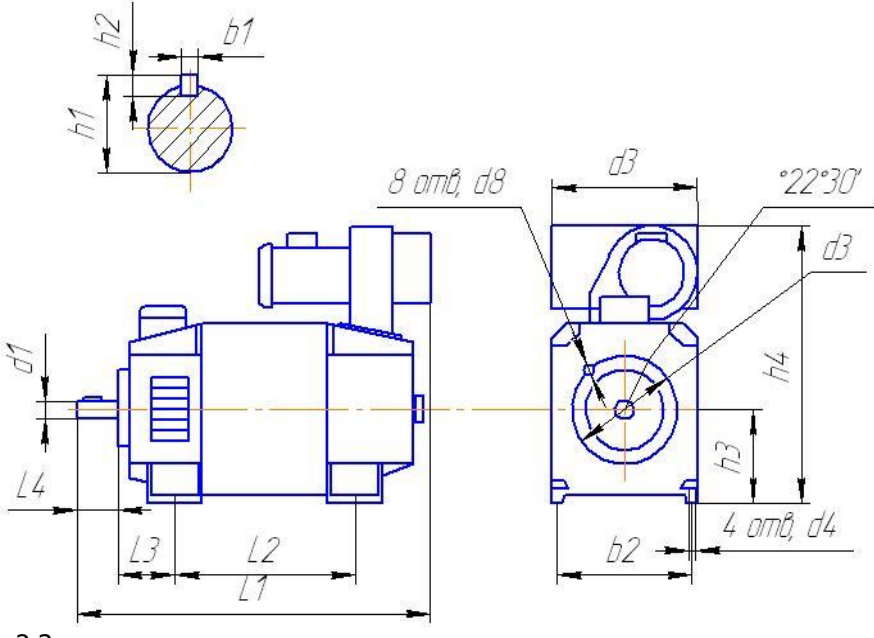

#### 2.3.

Рисунок 2.3 – Габаритные и присоединительные размеры двигателей 4ПФ

Диапазоны регулирования частоты вращения на шпинделе и в двигателях с постоянной мощностью

 $R_{\text{N}.\text{un}} = m_{\text{num}.\text{max}} / m_{\text{O}};$  $R_{N,AB}=n_{AB,max}/n_{AB,H}$ .

 Число ступеней механических передач  $Z_k = Iq$  R<sub>N.шп</sub> / $Iq$  R<sub>N.дв</sub>.

Расчетное значение  $Z_k$  округляется до целого числа.

Принятое число ступеней коробки передач Z<sub>k</sub> определяет число поддиапазонов регулирования и, соответственно, число различных передаточных отношений передач от двигателя к шпинделю, т.е.

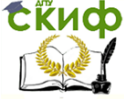

ПП производств мехатронных и робототехнических узлов. Оборудование роботизированных производств.

 $i^I$ ,  $i^{II}$ , ...,  $i^Z$ .

В современных станках с ЧПУ число поддиапазонов, как правило, 2, 3 или 4, не более.

#### <span id="page-35-0"></span>2.4.3 Передаточные отношения передач

Знаменатель геометрического ряда передаточных отношений передач от двигателя к шпинделю:

$$
\varphi_k = \sqrt[z_k - i]{i_{\max} / i_{\min}}
$$

Передаточные отношения передач между двигателем и шпинделем:

$$
iI = imin = n0/nAB.H,\n
$$
iII = iI \varphi_{k}
$$
  
\n........  
\n
$$
iZ = imax = nturn max / nAB.max
$$
$$

При округлении Z<sub>k</sub> может быть принят больше или меньше расчетного значения. Окончательное решения принимается на основе анализа получаемых диаграмм мощности привода с построенными поддиапазонами регулирования частоты вращения. Так, например, если расчетное число ступеней Z<sub>k</sub> механических передач округлено в меньшую сторону, то может произойти некоторый разрыв в диапазоне регулирования с постоянной мощностью. Компенсация может произойти только в случае, если мощность выбранного двигателя существенно превышает расчетную (см. пример расчета). Иначе придется принимать Z<sub>k</sub> большего значения, что дает некоторое перекрытие скоростей и бывает целесообразным, не вызывая необходимости переключать передачи, останавливая вращение шпинделя. Но это усложняет конструкцию коробки передач и увеличивает ее габариты.

Кинематические схемы приводов строятся по правилам, определенным для обычных множительных структур, с теми же ограничениями для допустимых передаточных отношений пере-

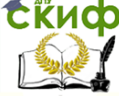

ПП производств мехатронных и робототехнических узлов. Оборудование роботизированных производств.

дач ( $1/4$   $\le$   $i$   $\le$   $2$  ), минимального числа зубьев шестерен и максимальной суммы числа зубьев каждой передачи.

#### <span id="page-36-0"></span> **2.4.4 Построение графика частот вращения.**

 График частот вращения строится по правилам, принятым в графоаналитическом методе кинематического расчета  $\phi = 1,12$ или $\phi = 1.26$ ) для упрощения рисунка. Ротор двигателя принимается как вал **I**, на нем отмечаются максимальная и номинальная частота вращения двигателя. При этом на шпинделе должны быть получены частоты вращения, соответствующие каждому поддиапазону регулирования. Передачи, обеспечивающие n шп.min , это те же передачи, которые включаются для достижения n $^{\mathrm{I}}{}_{\mathrm{o}}$ на шпинделе.

### <span id="page-36-1"></span> **2.5 ПРИМЕР КИНЕМАТИЧЕСКОГО РАСЧЕТА**

 Исходные данные: *nшп*.max 3000*об*/ *мин* **;**  $n_{un.\min} = 4006$  /  $m_{un.\max} = 7$   $\kappa Bm$ .

$$
n_0 = n_{\text{min,min}} \times \sqrt[3]{n_{\text{min,max}} / n_{\text{min}}}
$$
 = 195,6 of/MWH.

 В соответствии с нормальными рядами чисел в станкостроении принимаем  $n_{\text{un,max}} = 3150$  об/мин;  $n_{\text{un,min}} = 40$ об/мин; n<sup>0</sup> =200 об/мин.

По этим данным строится диаграмма мощности привода шпинделя в виде:

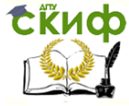

ПП производств мехатронных и робототехнических узлов. Оборудование роботизированных производств.

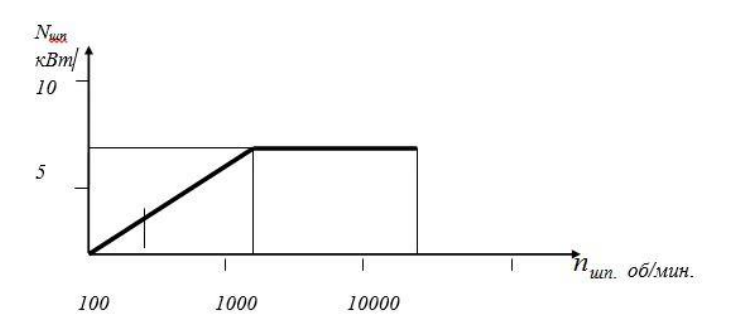

Рисунок 2.4 - Диаграмма мощности привода шпинделя

**Выбор двигателя.** При расчетах на стадии конструирования мощность двигателя может быть выбрана, если известен общий КПД привода

 $\eta = \prod \eta \alpha_i = 0.99^{3*}0.98^{*}0.995^{4} = 0.9$ 

$$
N_{AB}=N_{\rm{um. max}}/N=7,53
$$

 Двигатель подбирается по таблицам технических характеристик регулируемых электродвигателей (табл. 2.2) - 4ПФ132М:  $N_{AB} = 11$  кВт.

Для выбранного двигателя из таблиц принимаются значения максимальной и номинальной частоты вращения двигателей

 $n_{AB,max} = 4500 \text{ of/mm}$ ;  $n_{AB,H} = 1000 \text{ of/mm}$ .

#### **Диапазоны регулирования частоты вращения на шпинделе и в двигателях с постоянной мощностью**

 $R_{\text{N.}} = n_{\text{min.}} \times 10^{10}$  cm  $\cdot$   $m_{\text{O}} = 3150 / 200 = 15,75$ ;

 $R_{N,AB} = n_{AB,max}/n_{AB,H} = 4500 / 1000 = 4.5$ .

#### **Число ступеней механических передач**

 $Z_k = Iq \, R_{N,\text{un}} / Iq \, R_{N,\text{AB}} = 1.83.$ 

Расчетное значение  $Z_k$  округляется до целого числа:  $Z_k = 2$ 

Передаточные отношения передач между двигателем и шпинделем:

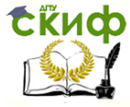

ПП производств мехатронных и робототехнических узлов. Оборудование роботизированных производств.

 $i^I = i_{min} = n_0/n_{AB,H} = 200 / 1000 = 1/5$ ,

 $i^{\text{II}}$  = i<sub>max</sub> =  $n_{\mu m \text{. max}}$  / n<sub>дв.max</sub> = 3000 /4500 = 2/3.

Кинематические схемы приводов строятся по решениям, принятым в кинематике станка-прототипа, и вносятся изменения в соответствии с расчетами числа ступеней и передаточных отношений передач между двигателем и шпинделем.

Так при  $Z_k = 2$  могут быть приняты варианты:

 $i^{\rm I}$  = i<sub>min</sub> = i<sub>1</sub> \* i<sub>2</sub> = 3/5 \* 1/3; i<sup>II</sup> = i<sub>max</sub> = 3/5 \*10/9,

 $i^I = i_{min} = i_1 * i_2 = 1/2 * 2/5; i^{II} = i_{max} = 1/2 * 4/3.$ 

Окончательное решение принимается при дальнейшей разработки конструкции.

На основе выбранной структуры и кинематических параметров передач производится компоновка узла, на основе которой выбирается расчетная схема для определения силовых факторов в опорах и передачах, строятся эпюры нагружения валов. Производится силовой расчет с подбором материалов деталей и конструирование узла с применением стандартных изделий, выбранных в соответствии с нагрузками.

Устройства, обеспечивающие автоматизацию производственного процесса (в т.ч. роботы и манипуляторы) в приводной части реализованы на определением наборе технических решений и кинематических структур. Как правило, они по своей сути и большинству параметров аналогичны приводам подач металлорежущих станков, отличие от станочных приводов заключается в не столь высоких требованиях по жесткости кинематических связей и меньшей точности перемещений при более высоких скоростях.

Проектирование привода производится по следующим этапам:

- определение характера и направления движения всех рабочих органов, необходимой взаимосвязанное движений по двум и более координатам;

- выбор типа кинематических связей в приводе и типа двигателя;

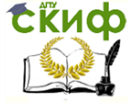

ПП производств мехатронных и робототехнических узлов. Оборудование роботизированных производств.

- выбор типов основных механизмов привода (тяговых устройств, механизмов отключения, реверсирования и т.д.);

- расчет основных параметров (мощности двигателя, потерь в приводе, передаточных отношений передач и т.д.);

- конструирование узлов привода и их деталей.

Выполнение любого из этапов проектирования привода ведет к многовариантным решениям. Выбор того или иного из них делают на основе технико-экономических расчетов, анализируя степень удовлетворения основных требований, предъявляемых к приведу. Так, использование нескольких двигателей позволяет сократить кинематические цепи, упростить управление.

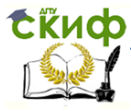

ПП производств мехатронных и робототехнических узлов. Оборудование роботизированных производств.

### <span id="page-40-0"></span>**СПИСОК ИССПОЛЬЗОВАННЫХ ИСТОЧНИКОВ**

1. Справочник технолога –машиностроителя. В 2-х т. Т.1/Под ред. А.М. Дальского, А.Г. Косиловой, Р.К. Мещерякова, А.Г. Суслова. – 5-е изд., исправл. – М.:Машиностроение, 2003 г.- 912 с., ил.

2. Режимы резания металлов. Справочник. Под ред. Ю.В. Барановского Изд. 3-е, пераб. и доп. М., «Машиностроение»,1972. – 407 с.

3. Обработка металлов резанием: Справочник технолога А.А. Панов, В.В. Аникин, Н.Г. Бойм и др.; Под общ. ред. А.А. Панова. 2-е изд., перераб. и доп. – М.: Машиностроение, 2004. – 784 с.: ил.

4. Расчет режимов резания: учебное пособие /Безъязычный В.Ф. - Рыбинск: РГАТА, 2009. – 184 с.

5. . Проектирование технологических процессов в машиностроении: учебное пособие /Схиртладзе А. Г. и др. - Старый Оскол: ТНТ, 2011. – 279 с.

6. Тугенгольд А.К., Череватенко В.А. Изучение методов подготовки УП для токарного РТК ТПК125ВН2 [Электронный ресурс]. - Ростов н/Д.: ДГТУ, сайт ЦДО №1839, 2014.

7. Тугенгольд А.К., Череватенко В.А. Подготовка УП для управляемой машины с ЧПУ мод. 6Р13Ф3-37 [Электронный ресурс]. - Ростов н/Д.: ДГТУ, сайт ЦДО №1840, 2014.

8. Тугенгольд А.К., Череватенко В.А. Разработка технологического процесса обработки деталей на РТК, программирование в ISO [Электронный ресурс]. - Ростов н/Д.: ДГТУ, сайт ЦДО №1839, 2014.

9. Череватенко В.А., Круглова Т.Н., Юсупов А.Р. Изготовление деталей мехатронных узлов на станках с ЧПУ с использованием автоматических стандартных циклов [Электронный ресурс]. - Ростов н/Д.: ДГТУ, сайт ЦДО №2370, 2015.

10.Тугенгольд А. К., Лаврентьев Е.Б. / Методические указания к курсовой работе по дисциплине «Оборудование роботизированных производств». Ростов – н/Д. Издательский центр ДГТУ,

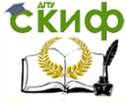

ПП производств мехатронных и робототехнических узлов. Оборудование роботизированных производств.

2007, 26 с.

11. Вереина Л.И., Краснов М.М., Фрадкин К.И. Металлообработка: Учебное пособие. – М.: ИНФРА, 2013. – 320 с.

12.Иванов Г.А. Расчет и конструирование механического привода: Учебное пособие / Г.А. Иванов. – М.: Издательский центр «Академия», 2012. – 384 с.

13.ГОСТ 1050-2013. Металлопродукция из нелегированных конструкционных качественных и специальных сталей. Общие технические условия- Введ. 2015-01-01. – М.: Изд-во Стандартинформ. 2014. – 35 с.

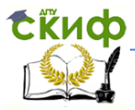

<span id="page-42-0"></span>ПП производств мехатронных и робототехнических узлов. Оборудование роботизированных производств.

### **ПРИЛОЖЕНИЕ А**

#### Примеры типовых комплексных деталей

Nº1

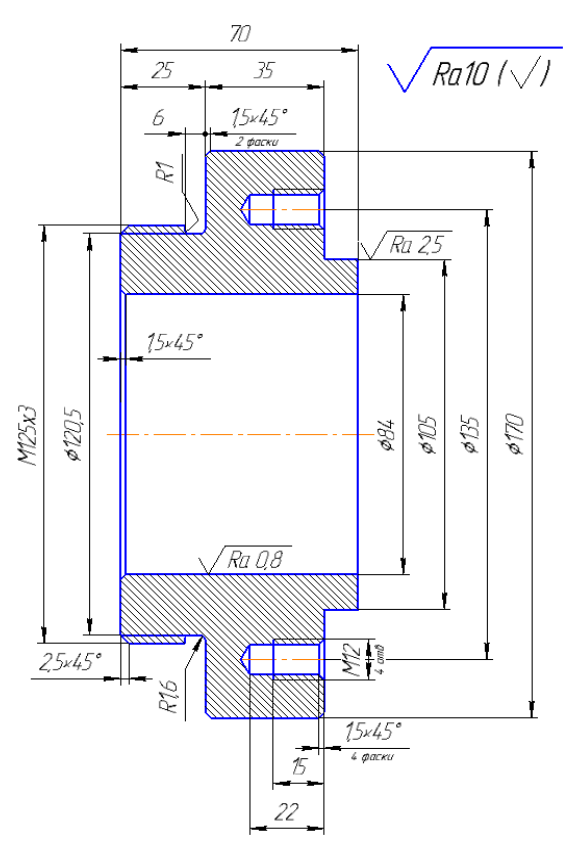

Сталь 20Л

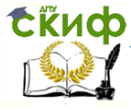

ПП производств мехатронных и робототехнических узлов. Оборудование роботизированных производств.

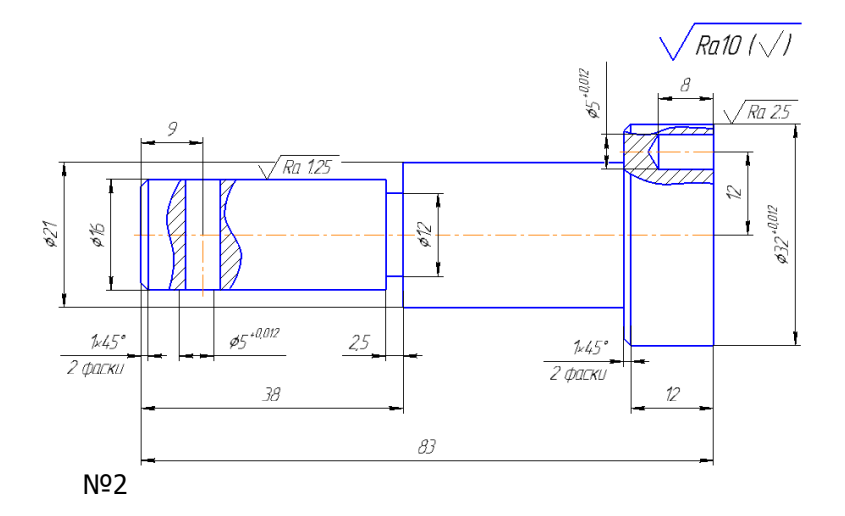

Сталь 45

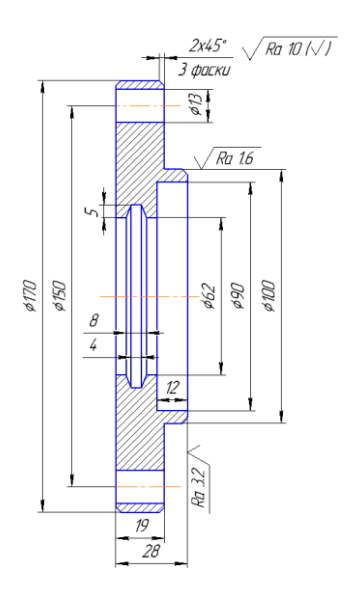

Латунь ЛА67-2,5

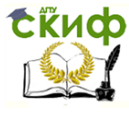

ПП производств мехатронных и робототехнических узлов. Оборудование роботизированных производств.

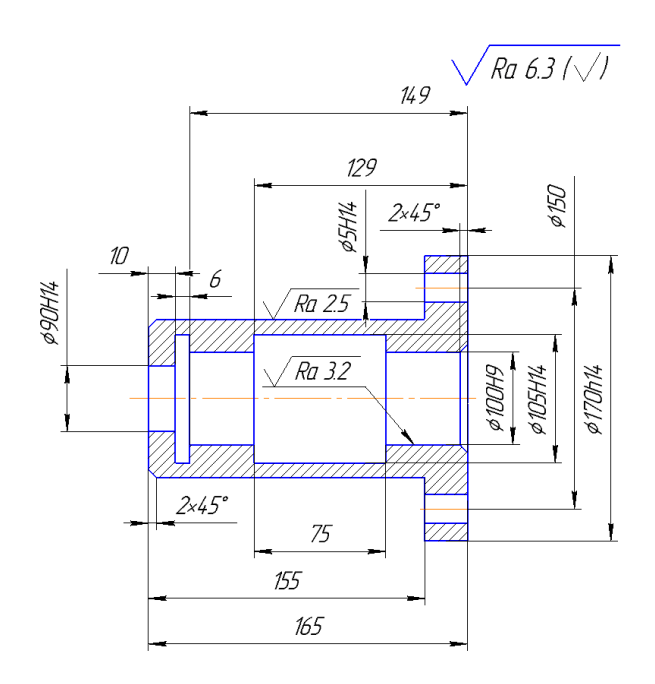

Алюминий 27

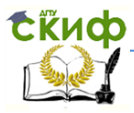

ПП производств мехатронных и робототехнических узлов. Оборудование роботизированных производств.

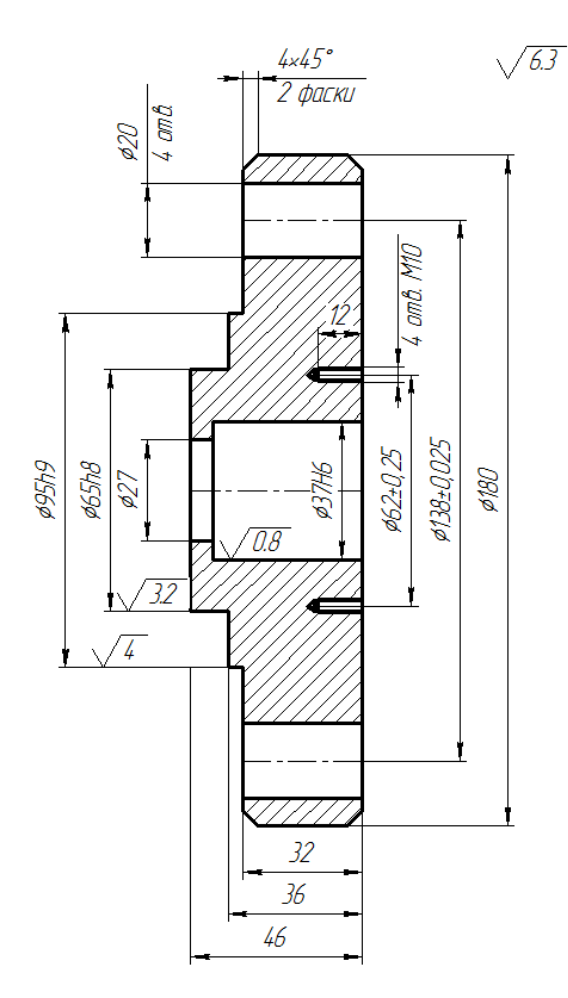

Сталь 45

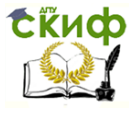

ПП производств мехатронных и робототехнических узлов. Оборудование роботизированных производств.

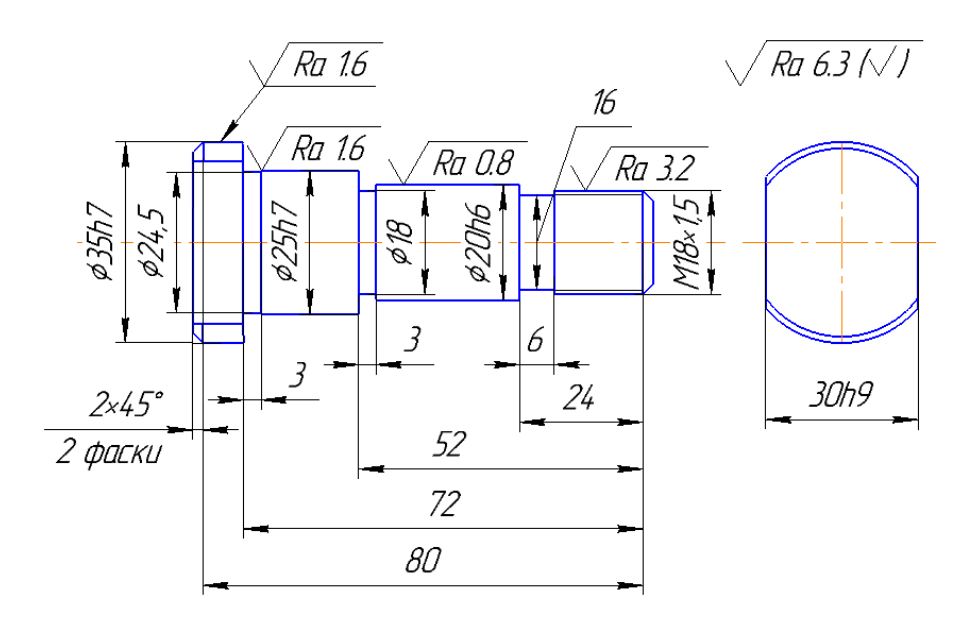

Сталь 20Х

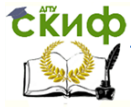

ПП производств мехатронных и робототехнических узлов. Оборудование роботизированных производств.

Nº7

 $Rz50$ 

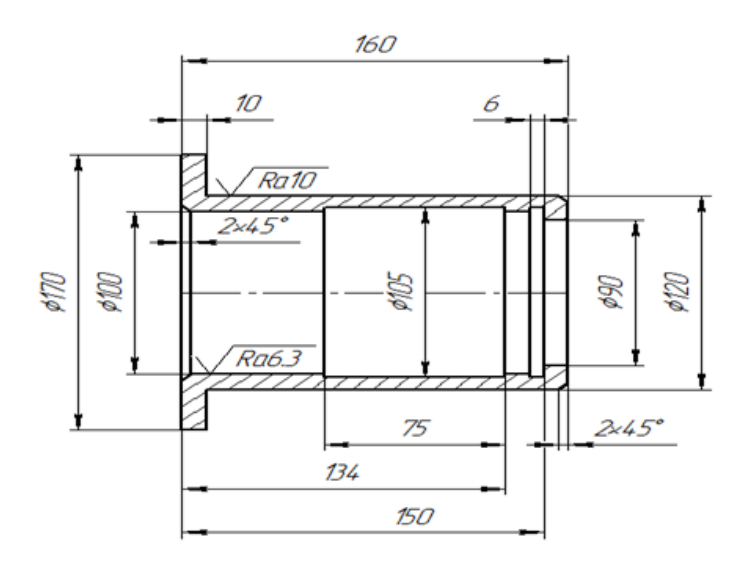

Латунь Л66

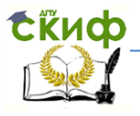

ПП производств мехатронных и робототехнических узлов. Оборудование роботизированных производств.

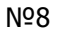

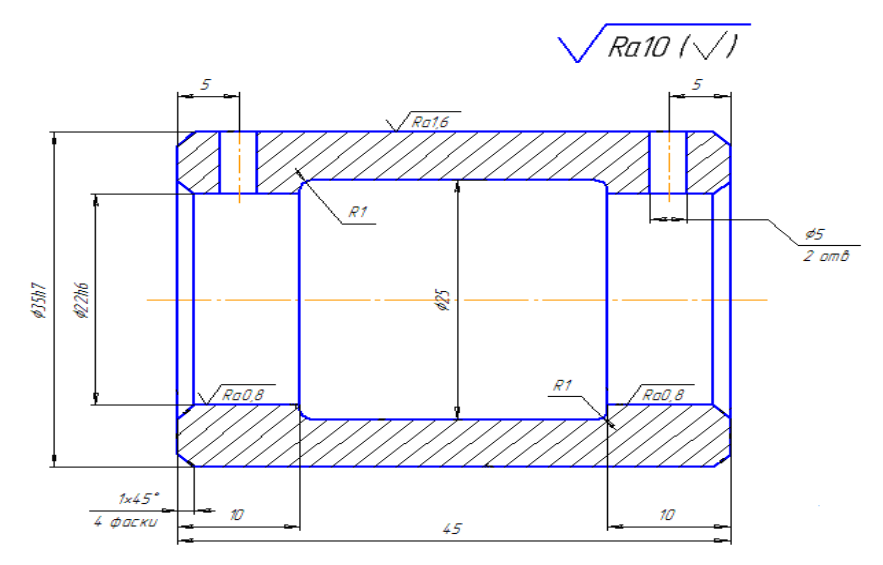

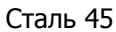

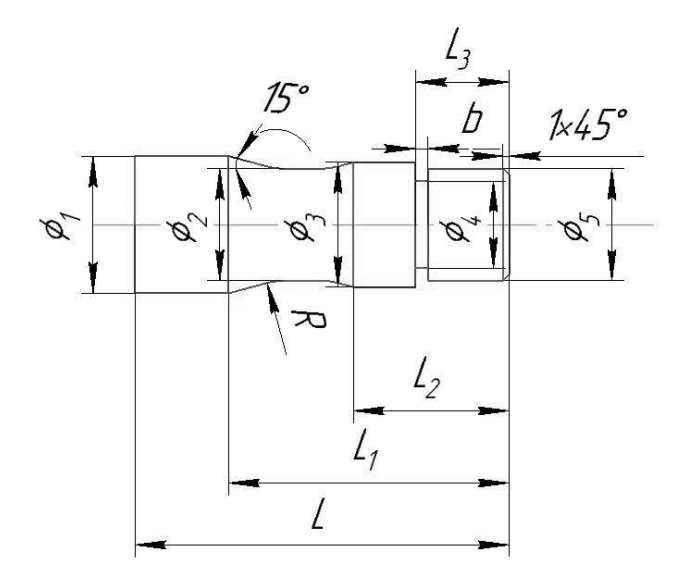

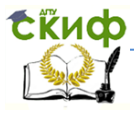

ПП производств мехатронных и робототехнических узлов. Оборудование роботизированных производств.

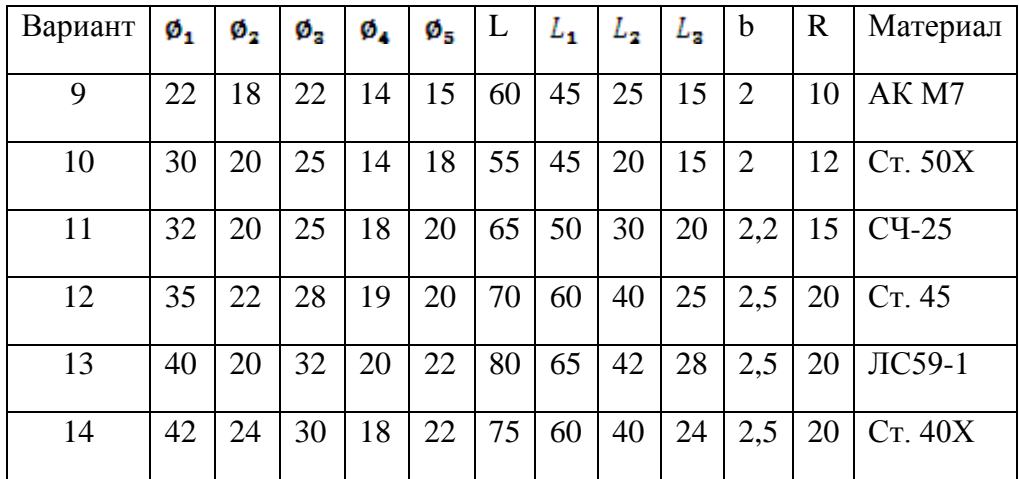

№15

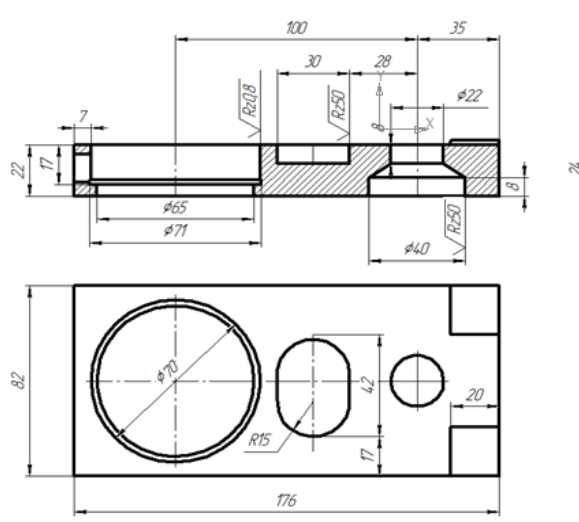

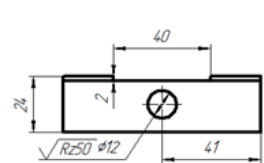

 $R_{2}50$ 

Сталь 45

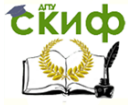

ПП производств мехатронных и робототехнических узлов. Оборудование роботизированных производств.

№16

 $\sqrt{Rz50}$ 

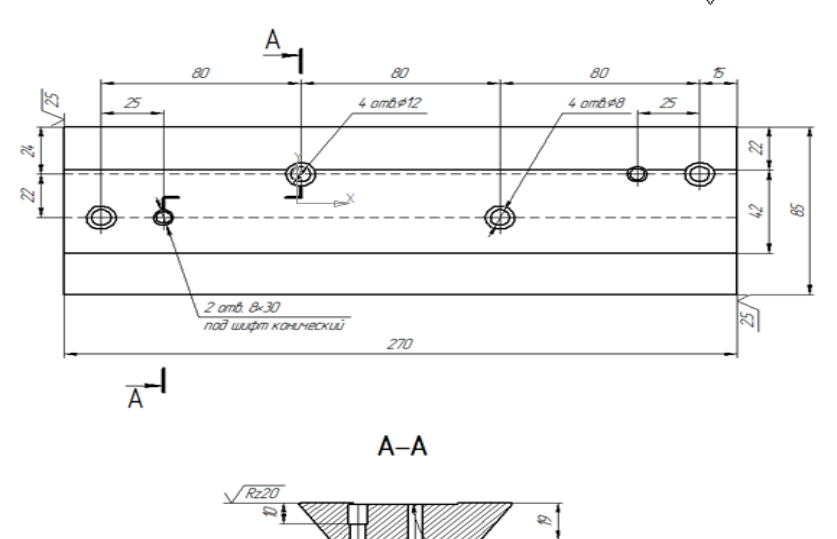

Сталь 35

 $\mathcal{S}$ 

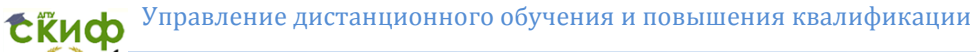

ПП производств мехатронных и робототехнических узлов. Оборудование роботизированных производств.

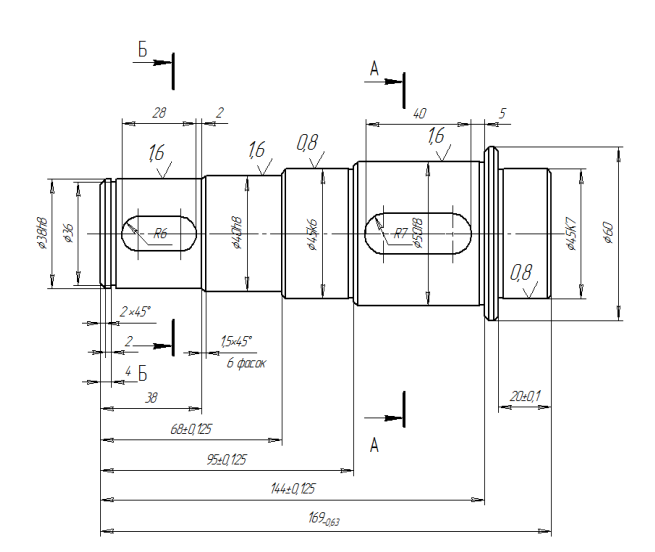

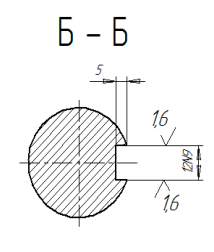

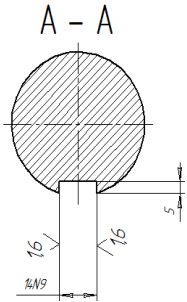

Сталь 40х

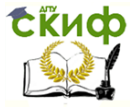

ПП производств мехатронных и робототехнических узлов. Оборудование роботизированных производств.

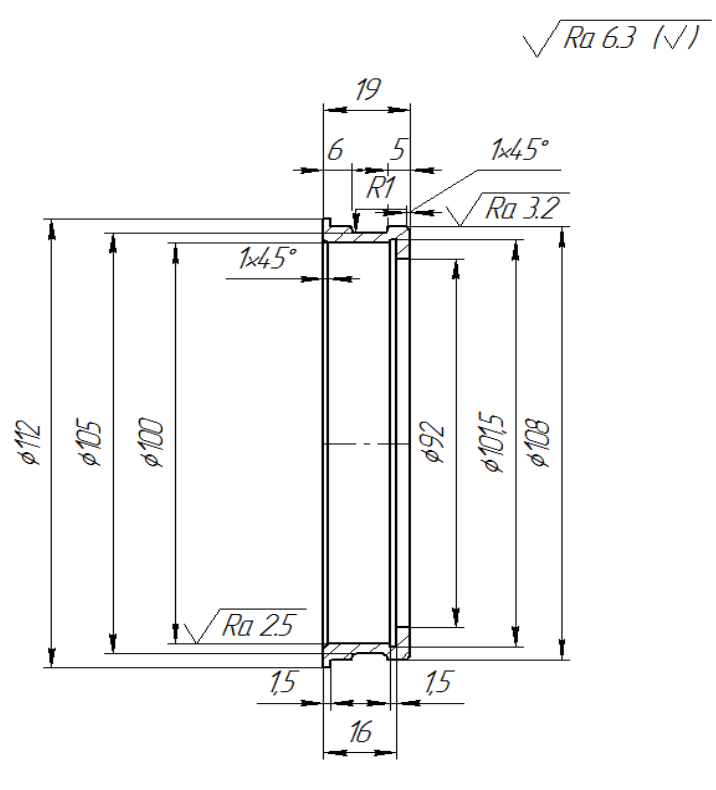

Сталь 45

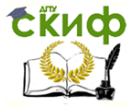

ПП производств мехатронных и робототехнических узлов. Оборудование роботизированных производств.

 $Ra$  12,5 ( $\sqrt{}/$ 

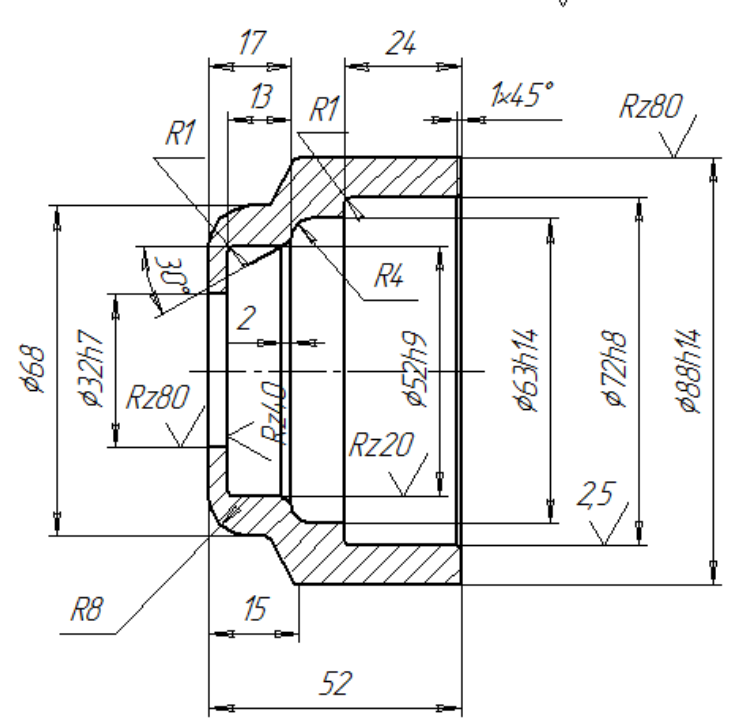

Чугун СЧ16

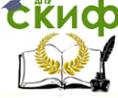

ПП производств мехатронных и робототехнических узлов. Оборудование роботизированных производств.

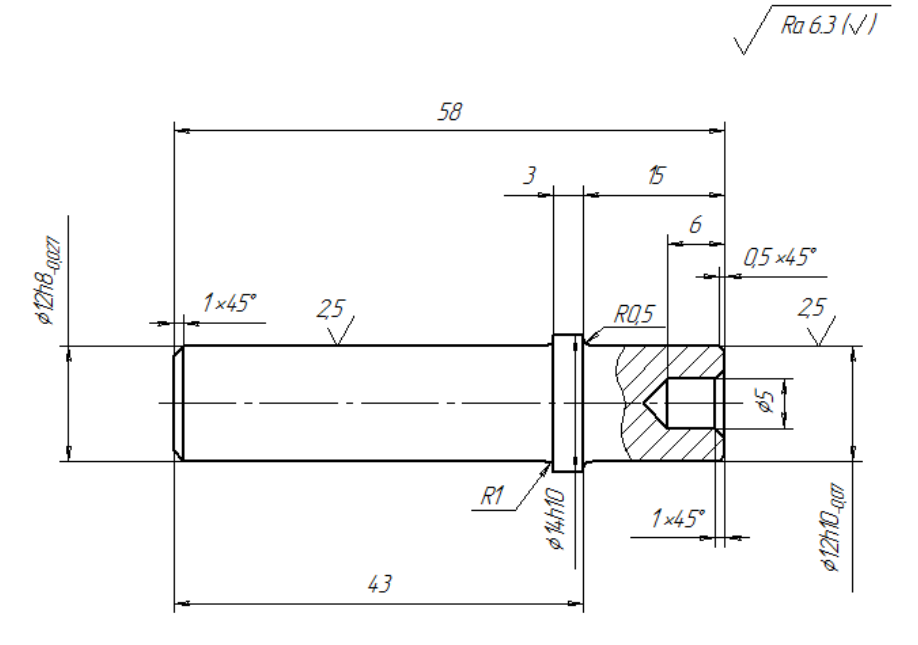

Сталь 40Х

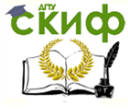

ПП производств мехатронных и робототехнических узлов. Оборудование роботизированных производств.

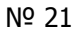

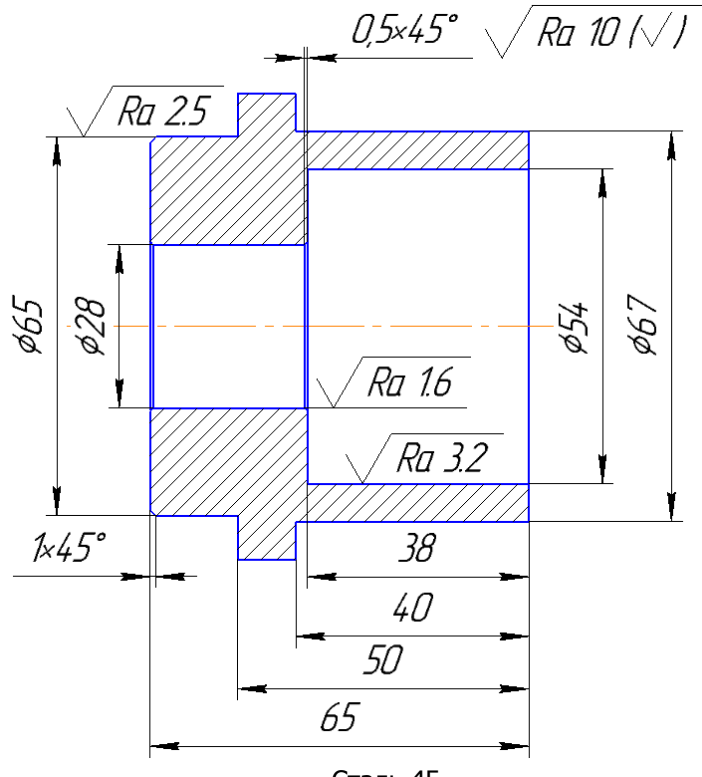

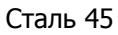

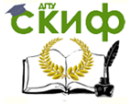

ПП производств мехатронных и робототехнических узлов. Оборудование роботизированных производств.

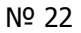

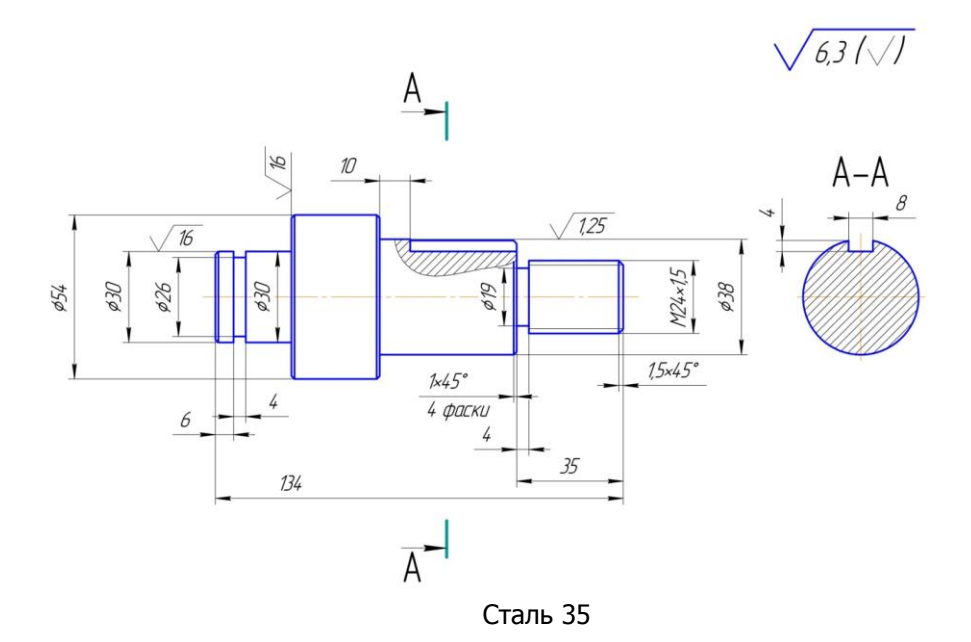

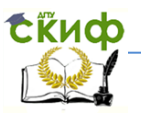

ПП производств мехатронных и робототехнических узлов. Оборудование роботизированных производств.

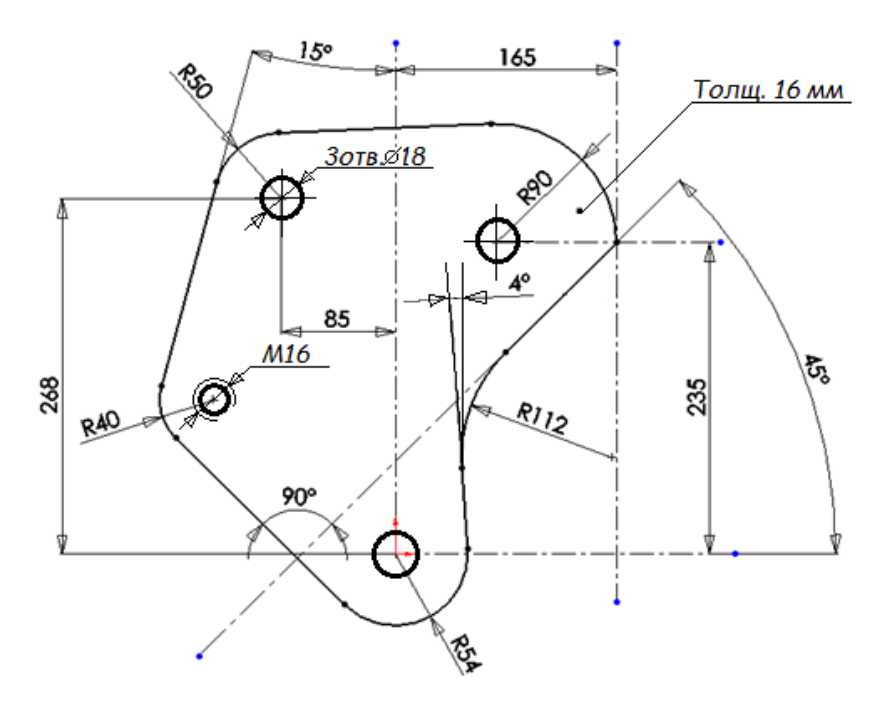

Сталь 40ХН

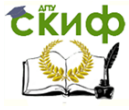

ПП производств мехатронных и робототехнических узлов. Оборудование роботизированных производств.

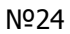

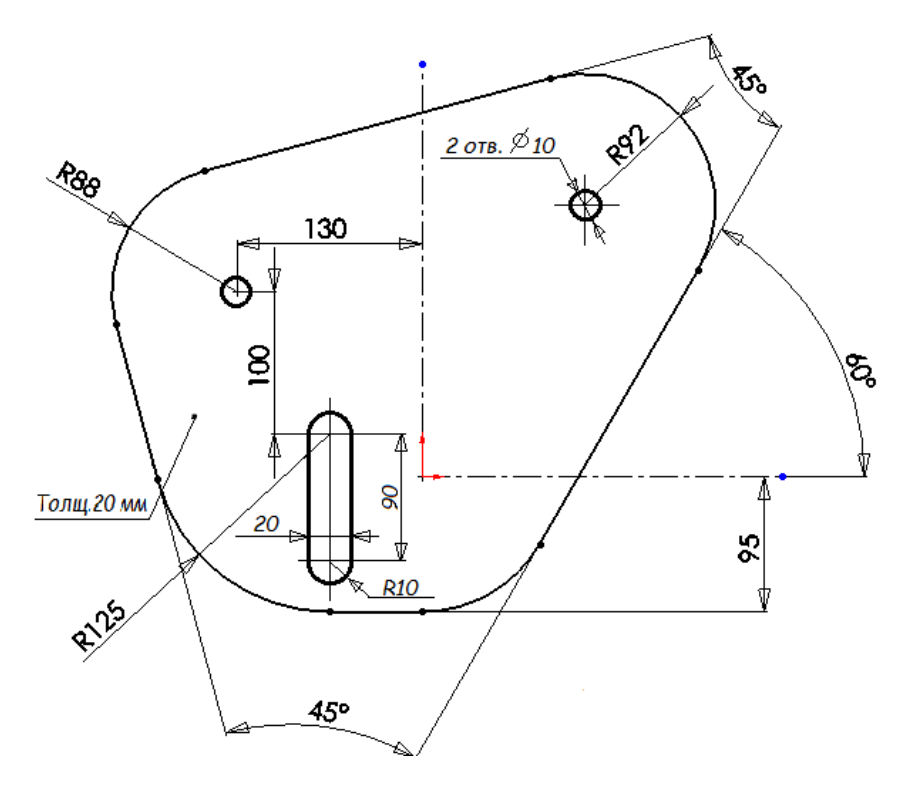

Сталь 20Х

<span id="page-59-0"></span>ПП производств мехатронных и робототехнических узлов. Оборудование роботизированных производств.

### **ПРИЛОЖЕНИЕ Б**

#### Таблицы режимов резания

Таблица 1 - Твердость обрабатываемого материала по Бринелю НВ

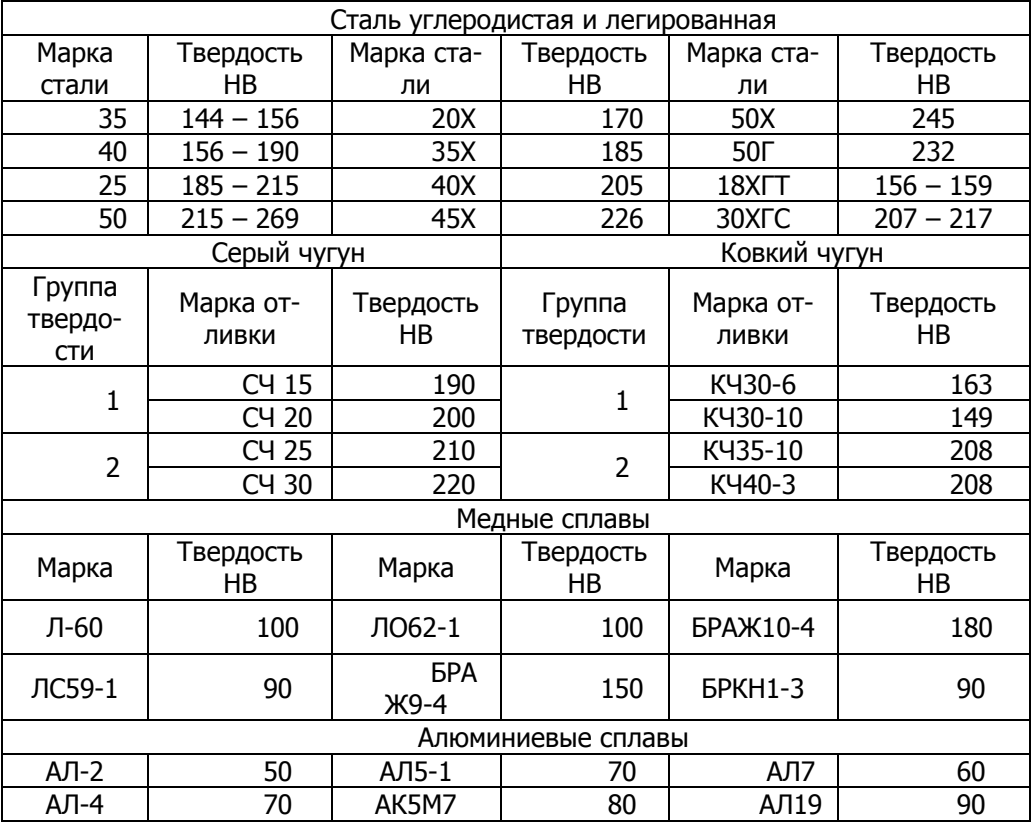

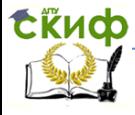

ПП производств мехатронных и робототехнических узлов. Оборудование роботизированных производств.

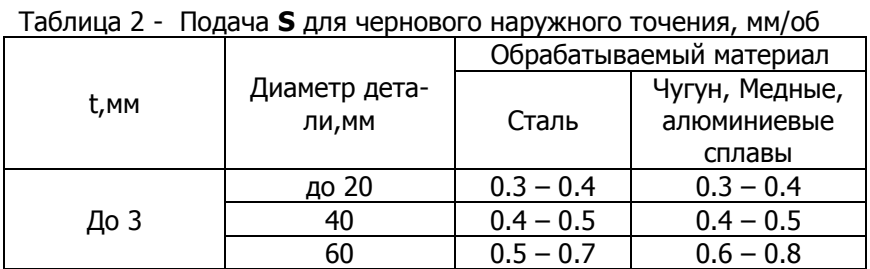

#### Таблица 3 - Глубина резания **t** при чистовой обработке материалов

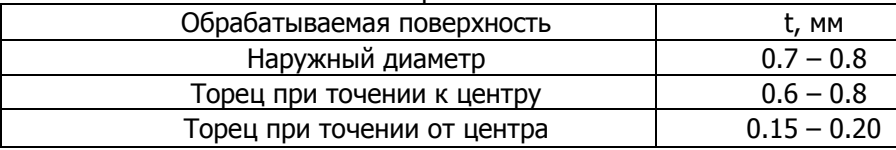

#### Таблица 4 - Скорость резания **V** при точении проходными резцами, м/мин.

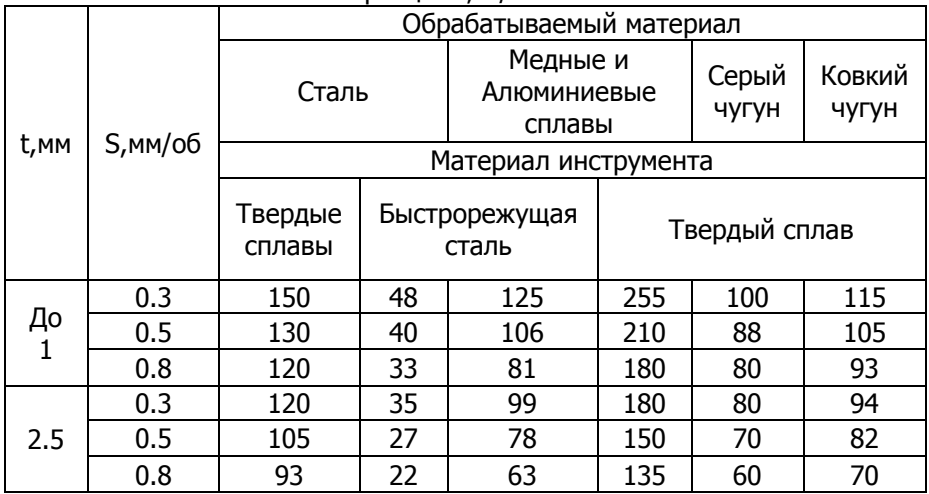

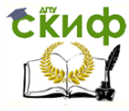

ПП производств мехатронных и робототехнических узлов. Оборудование роботизированных производств.

#### Таблица 5 - Подача **S** при чистовом точении резцами с пластинами из твердого сплава или быстрорежущей стали, мм/об

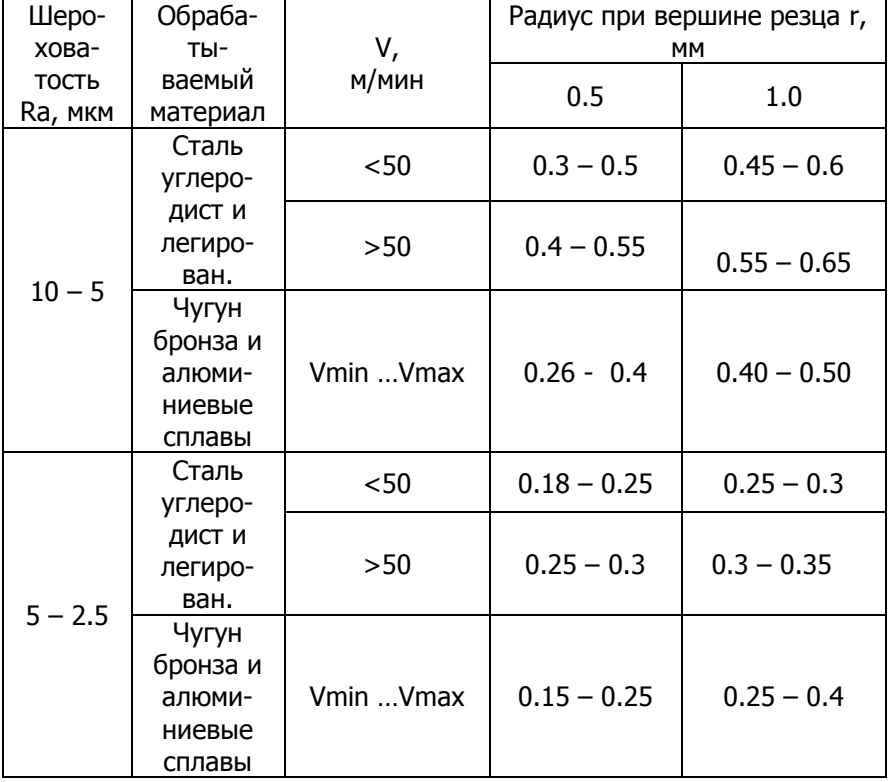

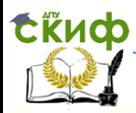

#### ПП производств мехатронных и робототехнических узлов. Оборудование роботизированных производств.

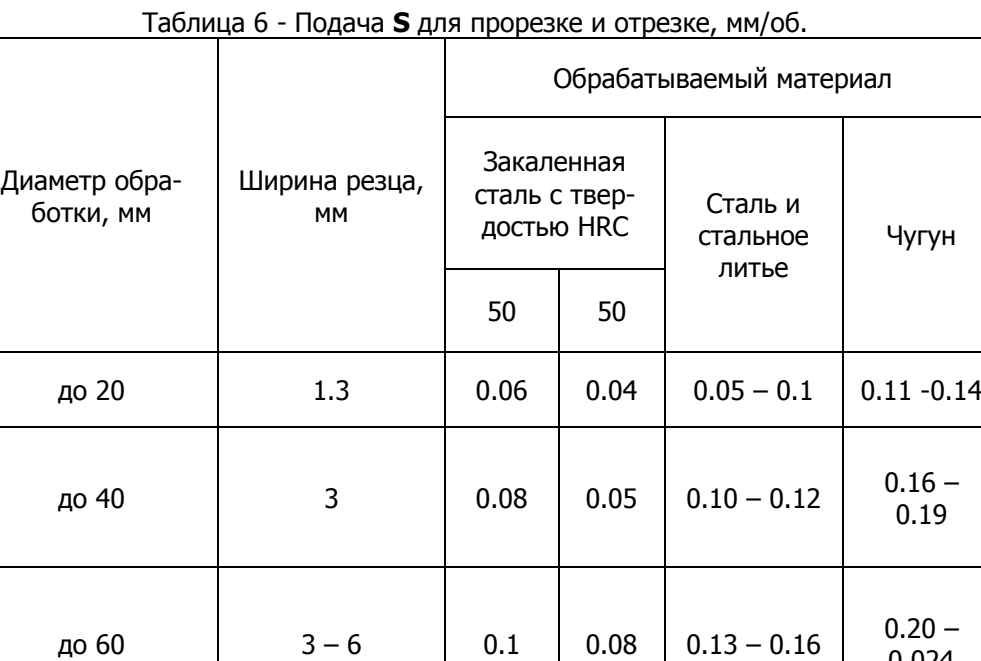

0.024

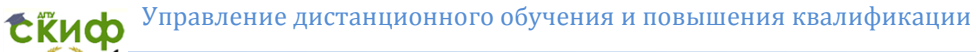

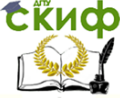

ПП производств мехатронных и робототехнических узлов. Оборудование роботизированных производств.

#### Таблица 7- Скорость резания **V**, м/мин при прорезке и отрезке твердосплавными резцами при подаче **S**

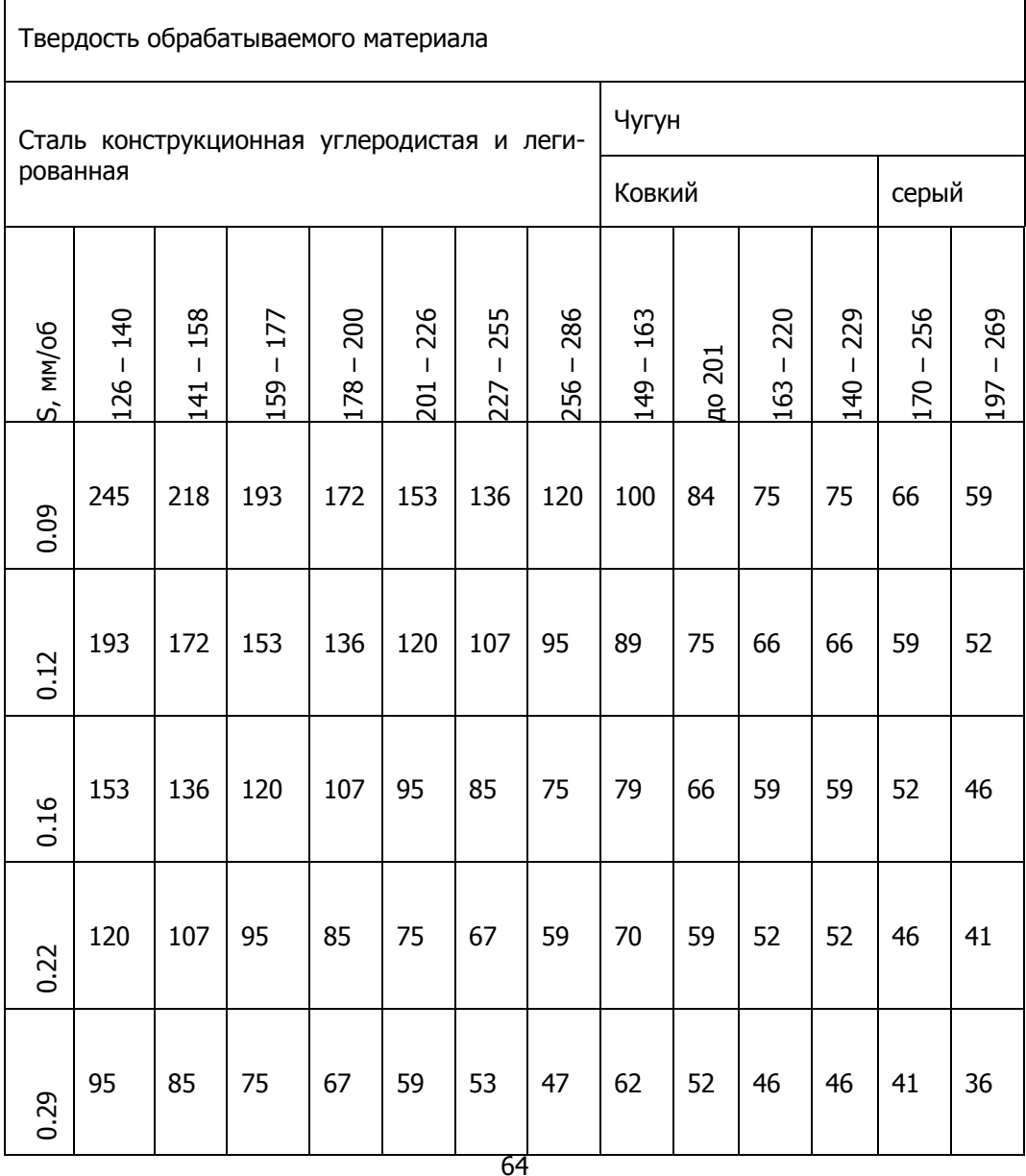

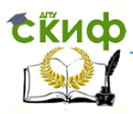

ПП производств мехатронных и робототехнических узлов. Оборудование роботизированных производств.

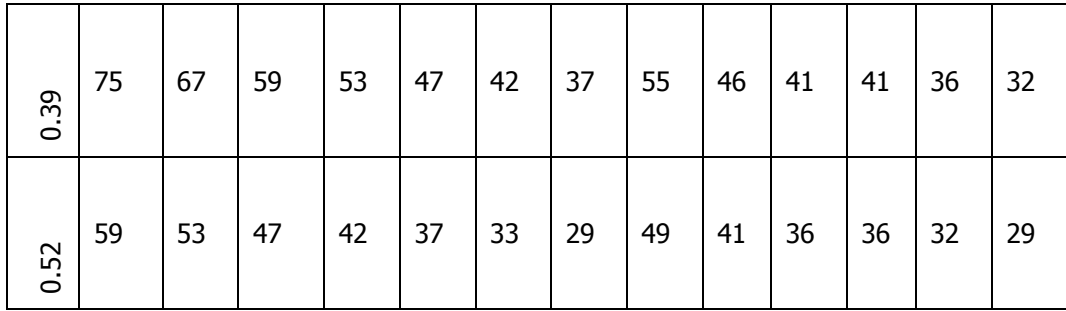

#### Таблица 8 - Подачи и скорость резания при сверлении сверлами из быстрорежущей стали

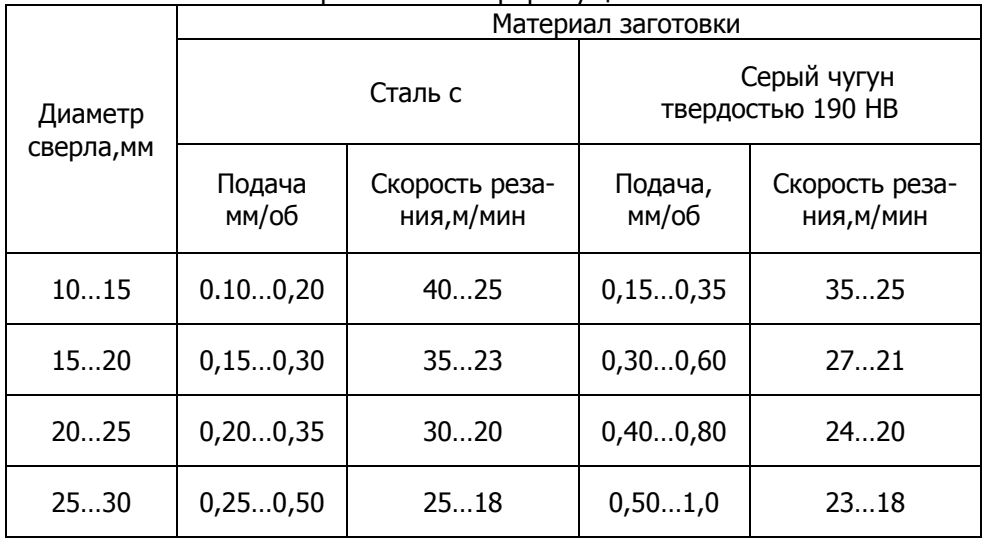

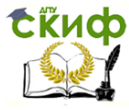

ПП производств мехатронных и робототехнических узлов. Оборудование роботизированных производств.

#### Таблица 9 - Скорости резания V, м/мин, при нарезании резьбы резьбовыми резцами в заготовках из различных материалов

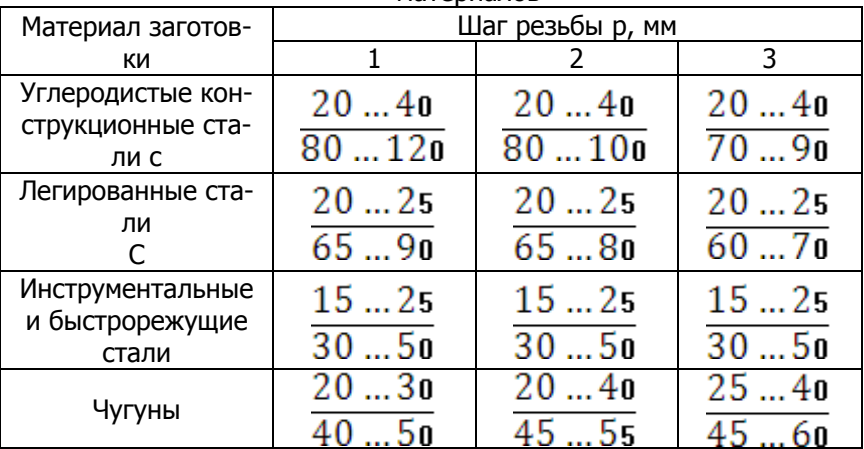

#### Таблица 10 - Поправочный коэффициент К1 на скорость резания при обработке стали

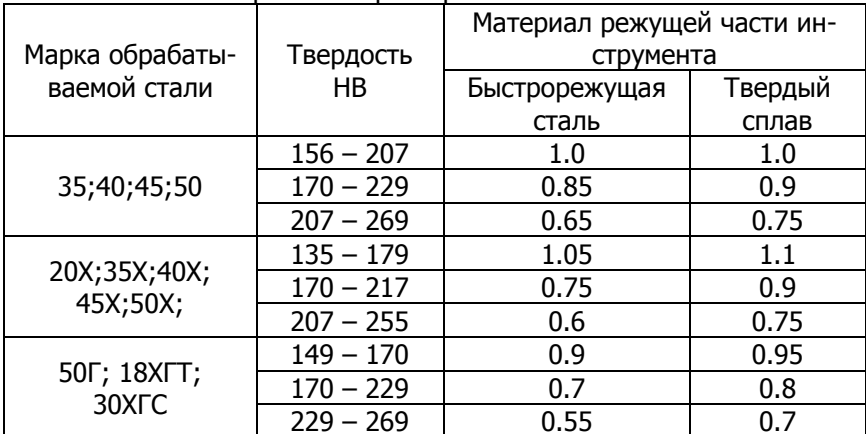

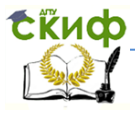

ПП производств мехатронных и робототехнических узлов. Оборудование роботизированных производств.

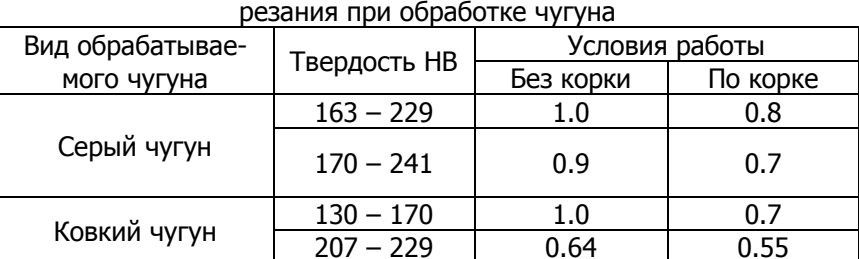

# Таблица 11- Поправочный коэффициент К1, на скорость

#### Таблица 12 - Предельные значения параметра  $\mathbf{t} \times \mathbf{B}$ , мм<sup>2</sup>, при фрезеровании концевыми и шпоночными фрезами

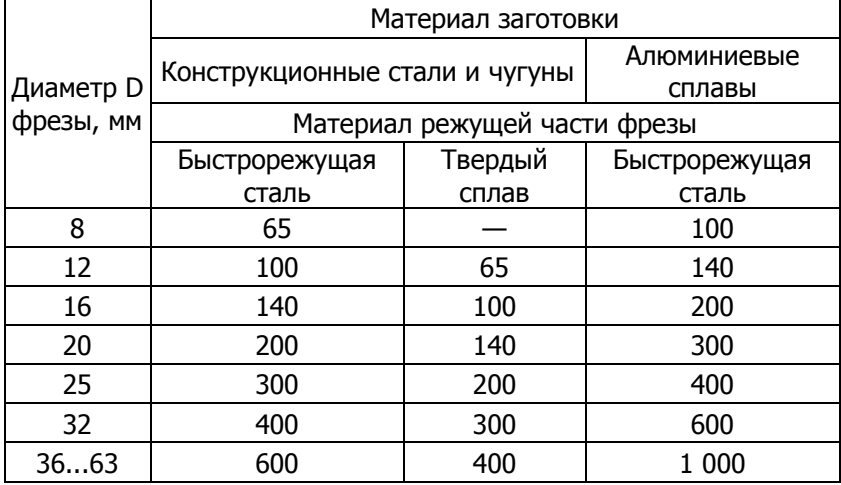

#### Таблица 13 - Подачи на зуб Sz, мм/зуб, при фрезеровании заготовок из чугуна концевыми фрезами из быстрорежущей стали

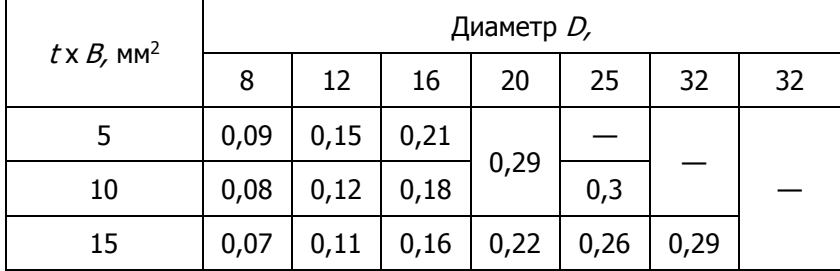

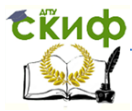

ПП производств мехатронных и робототехнических узлов. Оборудование роботизированных производств.

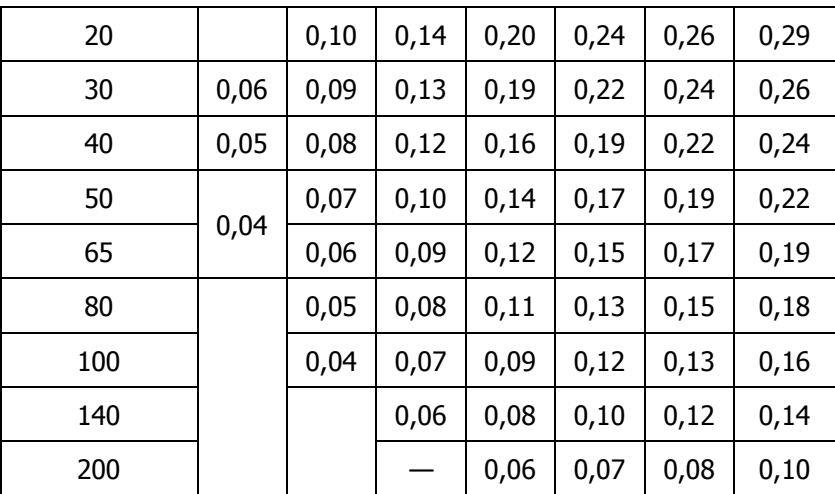

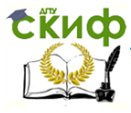

ПП производств мехатронных и робототехнических узлов. Оборудование роботизированных производств.

#### Таблица 14 - Подачи на зуб **Sz**, мм/зуб, при фрезеровании заготовок из алюминиевых сплавов концевыми фрезами из быстрорежущей стали

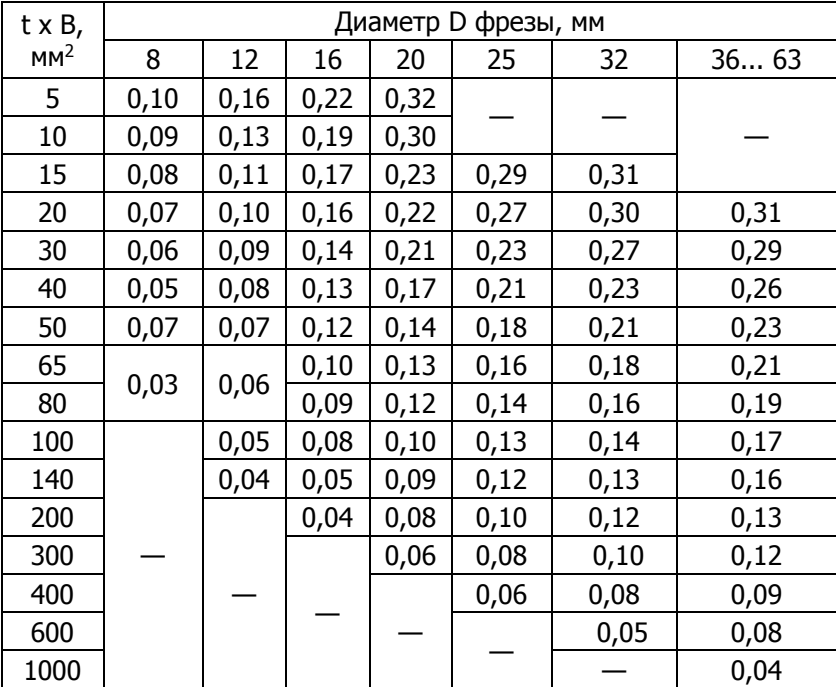

Таблица 15 - Подачи на зуб **Sz**, мм/зуб, при фрезеровании заготовок из стали концевыми фрезами из быстрорежущей стали

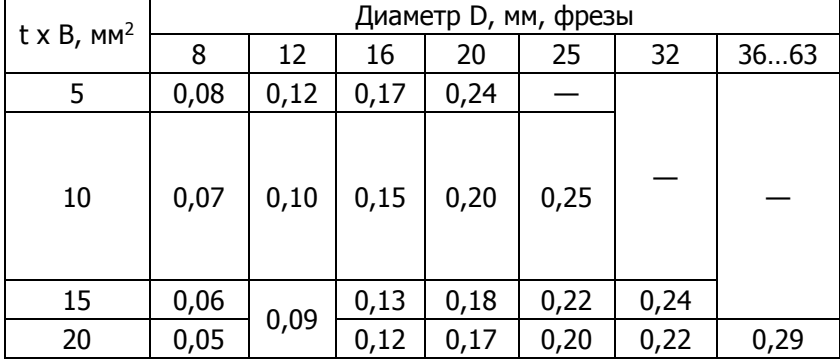

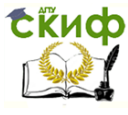

ПП производств мехатронных и робототехнических узлов. Оборудование роботизированных производств.

| 30  | 0,04 | 0,08 | 0,11 | 0,16 | 0,18 | 0,20 | 0,22 |
|-----|------|------|------|------|------|------|------|
| 40  |      | 0,07 | 0,10 | 0,13 | 0,16 | 0,18 | 0,20 |
| 50  |      | 0,06 | 0,09 | 0,11 | 0,14 | 0,16 | 0,18 |
| 65  | 0,03 | 0,05 | 0,08 | 0,10 | 0,12 | 0,14 | 0,16 |
| 80  |      |      | 0,07 | 0,09 | 0,11 | 0,12 | 0,15 |
| 100 |      | 0,04 | 0,06 | 0,08 | 0,10 | 0,11 | 0,13 |
| 140 |      |      | 0,05 | 0,07 | 0,09 | 0,10 | 0,12 |
| 200 |      |      |      | 0,06 | 0,08 | 0,09 | 0,10 |

Таблица 16 - Скорость резания V, м/мин, и эффективная мощность резания N<sub>3</sub> кВт при фрезеровании заготовок из стали концевыми фрезами из быстрорежущей стали

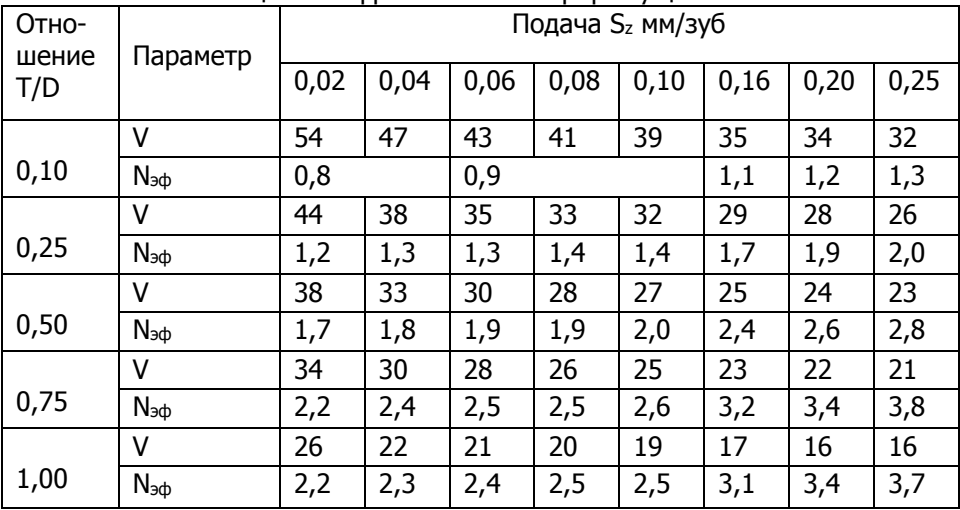

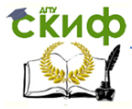

ПП производств мехатронных и робототехнических узлов. Оборудование роботизированных производств.

Таблица 17- Скорость резания **V,** м/мин, и эффективная мощность резания **Nэф** кВт при фрезеровании заготовок из серого чугуна концевыми фрезами из быстрорежущей стали.

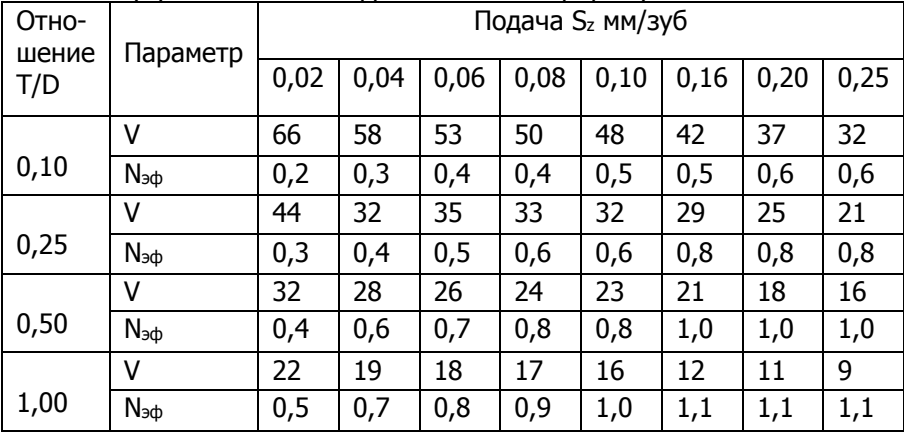

Таблица 18- Скорость резания **V,** м/мин, и эффективная мощность резания **Nэф** кВт при фрезеровании заготовок из алюминиевых сталей концевыми фрезами из быстрорежущей стали

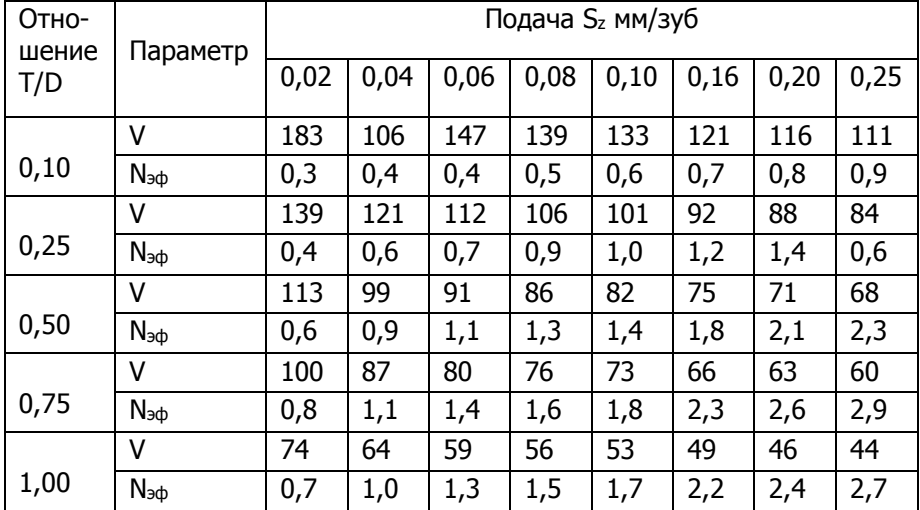